## МІНІСТЕРСТВО ОСВІТИ І НАУКИ УКРАЇНИ НАЦІОНАЛЬНИЙ ТЕХНІЧНИЙ УНІВЕРСИТЕТ «ДНІПРОВСЬКА ПОЛІТЕХНІКА»

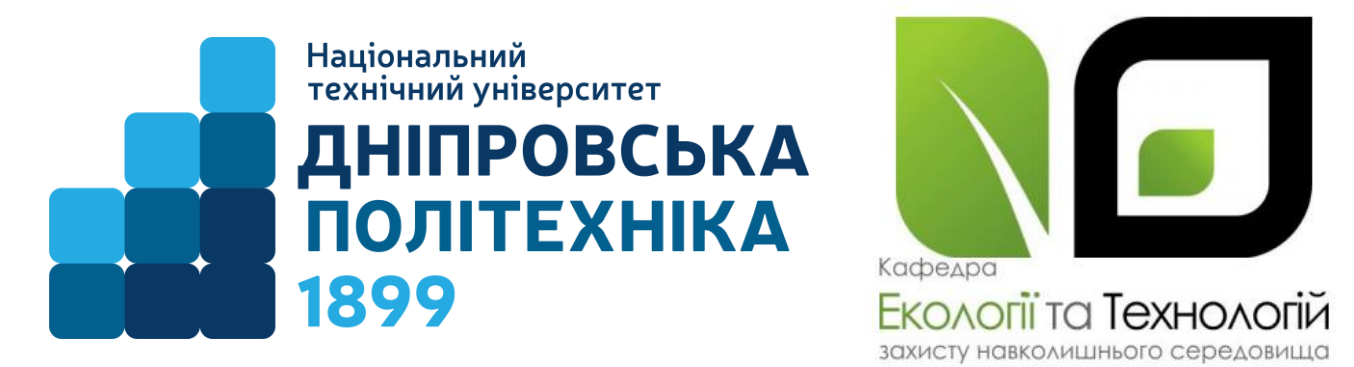

# НАВЧАЛЬНО-НАУКОВИЙ ІНСТИТУТ ПРИРОДОКОРИСТУВАННЯ

Кафедра екології та технологій захисту навколишнього середовища

Ю.В. Бучавий, А.Г. Рудченко

# **БІОМЕТРІЯ**

МЕТОДИЧНІ РЕКОМЕНДАЦІЇ до виконання лабораторних робіт

для студентів освітньо-професійної програми «Технології захисту навколишнього середовища» першого (бакалаврського) рівня вищої освіти спеціальності 183 Технології захисту навколишнього середовища

> Дніпро НТУ «ДП» 2024

**Біометрія** : методичні рекомендації до виконання лабораторних робіт для студентів освітньо-професійної програми «Технології захисту навколишнього середовища» першого (бакалаврського) рівня вищої освіти спеціальності 183 Технології захисту навколишнього середовища / уклад.: Ю.В. Бучавий, А.Г. Рудченко; М-во освіти і науки України, Нац. техн. ун-т «Дніпровська політехніка». – Дніпро: НТУ «ДП», 2024. – 45 с.

Укладачі: Ю.В. Бучавий, канд. біол. наук, доц. А.Г. Рудченко, ст. викладач.

Затверджено науково-методичною комісією спеціальності 183 Технології захисту навколишнього середовища (протокол № 3 від 07.02.2024) за поданням кафедри екології та технологій захисту навколишнього середовища (протокол № 6 від 31.01.2024).

Подано методичні рекомендації для виконання лабораторних робіт для студентів освітньо-професійної програми «Технології захисту навколишнього середовища» першого (бакалаврського) рівня вищої освіти. Орієнтовано на активізацію навчальної діяльності бакалаврів спеціальності 183 Технології захисту навколишнього середовища та закріплення практичних знань з даної дисципліни.

Відповідальна за випуск – завідувачка кафедри екології та технологій захисту навколишнього середовища О.О. Борисовська, канд. техн. наук, доц.

# **ЗМІСТ**

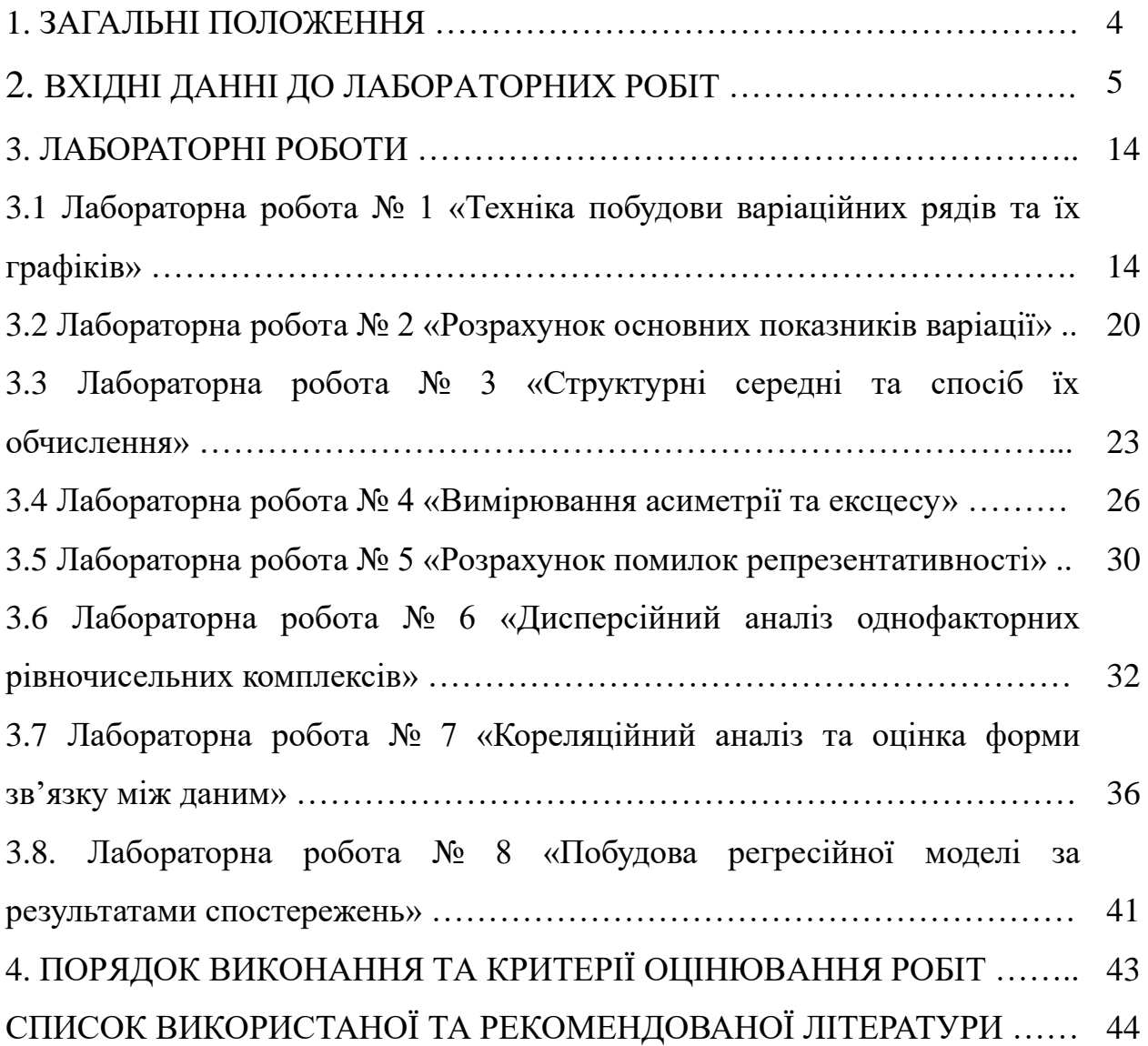

## **1. ЗАГАЛЬНІ ПОЛОЖЕННЯ**

Одним з найважливіших завдань фахівця з охорони навколишнього середовища є навички зі статистичної обробки результатів спостережень для складання звітів та визначення прихованих закономірностей.

**Мета лабораторного практикуму** – систематизація та закріплення теоретичних знань, одержаних студентами на лекціях з дисципліни «Біометрія», а також уміння практично використовувати ці знання для вирішення реальних задач при математичній обробці польових або лабораторних даних за допомогою обчислювальної техніки.

Даний практикум містить вісім лабораторних робіт. Кожна робота має назву, мету, постановку задачі та масив експериментальних даних згідно варіанту для подальшої статистичної обробки. В кінці кожної роботи наводиться зразок виконання. Для полегшення та перевірки розрахунків при виконанні практичних робіт студентам рекомендується застосовувати спеціалізоване програмне забезпечення: *MathCAD*, *SPSS*, *Microsoft Excel* тощо.

## *В результаті виконання лабораторних робіт студенти повинні засвоїти:*

 техніку групування первинних даних способом побудови варіаційних рядів та їх графіків;

способи розрахунку степеневих та структурних показників варіації;

методи перевірки гіпотез щодо законів розподілу;

вибірковий метод оцінки генеральних параметрів розподілу;

аналіз параметрів варіації на достовірність;

 схему проведення дисперсійного аналізу на прикладі однофакторного рівночисельного комплексу;

 методологію кореляційного аналізу даних та оцінювати форму зв'язку між ними;

побудову регресійної моделі за результатами біологічних досліджень.

## **2. ВХІДНІ ДАНІ ДО ЛАБОРАТОРНИХ РОБІТ**

Вибір задачі та варіанту вхідних даних здійснюється за допомогою наступної таблиці.

|                          | $1$ аблиця $1.1 -$ Dибір задачі за варіантом |            |
|--------------------------|----------------------------------------------|------------|
| № згідно                 |                                              | Значення S |
| журналу                  | Постановка задачі                            |            |
| академічної              | (для лабораторних робот $1-5$ )              |            |
| групи $(N_{\text{new}})$ |                                              |            |
|                          | Максимально<br>разові<br>концентрації        |            |
| $1 - 6$                  | атмосферному<br>зважувальних речовин в       |            |
|                          | повітрі, мг/м <sup>3</sup>                   |            |
| $7 - 12$                 | Колі-індекс (бактерій на 1 л.) у зразках     | 6          |
|                          | питної води, шт.                             |            |
|                          | Діаметр досліджених дерев<br>висоті<br>на    | 12         |
| $13 - 18$                | стовбуру 1,3м, м                             |            |
|                          | Показник стерильних клітин у зразках пилку   | 18         |
| $19 - 24$                | рослин-індикаторів на тест-полігоні, %       |            |

 $T_96$  $\text{m}$ ня  $1.1$  – Rubin задачі за варіантом

*Примітка.* Кожна задача містить 18 варіантів вихідних даних, номер якого студент вибирає за формулою:  $N_{\textit{gap}} = N_{\textit{xxyp}} + k - S$ , де  $N_{\textit{gap}}$  – номер варіанта задачі; *Nжур* – номер згідно журналу потокового контролю студентів; *k* = 0 – для першої академічної групи, *k* = 6 – для другої групи, *k* = 12 – для третьої групи; *S* – коефіцієнт для визначення варіанта задачі відповідно до табл. 1.1.

У випадку, якщо чисельність групи більша за 24, то номер згідно журналу корегується відніманням 24.

Значення вихідних даних для кожної задачі лабораторних робіт № 1-5 наведені в таблицях 1.2-1.5. Значення вихідних даних для різних задач лабораторної роботи № 6 приведені в таблицях 1.6-1.9. Вибір задачі та варіанту аналогічно роботам № 1-5. Вихідні дані для лабораторних робіт № 7 та № 8 надаються викладачем.

|                |      |                |      |      |      |      | $\mu$ uqii spa $\mathbf{m}_j$ |      |      | BAPIAHT $(1 – 18)$ |      |      |      |      |      |      |      |      |
|----------------|------|----------------|------|------|------|------|-------------------------------|------|------|--------------------|------|------|------|------|------|------|------|------|
| $N_2$          |      | $\overline{2}$ | 3    | 4    | 5    | 6    | 7                             | 8    | 9    | 10                 | 11   | 12   | 13   | 14   | 15   | 16   | 17   | 18   |
| $\mathbf{1}$   | 0.56 | 1.72           | 0,69 | 0.80 | 1,12 | 1,32 | 0,67                          | 0,29 | 0,38 | 0,89               | 0.87 | 0,59 | 1,07 | 1.78 | 0,59 | 0,15 | 0.83 | 0,81 |
| $\mathbf{2}$   | 0,62 | 0.70           | 1,25 | 0,53 | 0,51 | 1,53 | 0,39                          | 1,58 | 0,89 | 0,57               | 1,48 | 0,63 | 0,30 | 0,10 | 0,30 | 0,39 | 0,96 | 0,81 |
| $\overline{3}$ | 0,86 | 0,17           | 0,95 | 0,32 | 0,58 | 1,05 | 1,49                          | 0,91 | 0,81 | 0,47               | 1,73 | 1,10 | 1,05 | 0,60 | 0,16 | 0,86 | 1,29 | 0,26 |
| $\overline{4}$ | 0,40 | 1,06           | 1,25 | 0,41 | 0,49 | 0,81 | 0,44                          | 0,06 | 0,66 | 1,71               | 1,31 | 0,73 | 1,13 | 0,51 | 1,38 | 0,70 | 1,24 | 0,98 |
| 5              | 1,32 | 0,14           | 0,15 | 1,35 | 0,65 | 0,89 | 0,24                          | 0,14 | 0,49 | 0,52               | 0,42 | 0,89 | 1,47 | 0,66 | 1,33 | 0,20 | 0,58 | 0,90 |
| 6              | 1,30 | 1,56           | 1,13 | 0,95 | 1,06 | 0,36 | 1,49                          | 0,14 | 0,53 | 1,68               | 1,67 | 0,22 | 1,30 | 1,45 | 0,97 | 0,25 | 1,02 | 0,55 |
| $\overline{7}$ | 0,24 | 1,44           | 0,70 | 0,64 | 0,80 | 1,49 | 1,39                          | 1,04 | 0,64 | 0,63               | 0,18 | 0,79 | 0,93 | 1,74 | 1,71 | 0,70 | 1,01 | 0,13 |
| $8\,$          | 1,52 | 1,10           | 0,66 | 0,43 | 0,25 | 0,24 | 1,31                          | 0,35 | 0,83 | 0,60               | 1,38 | 0,75 | 0,54 | 1,06 | 1,41 | 1,34 | 1,16 | 0,81 |
| 9              | 0,17 | 0,70           | 0,28 | 0,57 | 0,55 | 0,81 | 1,28                          | 1,41 | 0,55 | 0,35               | 1,75 | 0,71 | 1,09 | 0,26 | 0,39 | 0,65 | 0,18 | 0,11 |
| 10             | 0,13 | 1,01           | 0,20 | 0,85 | 0,32 | 1,65 | 0,57                          | 1,67 | 0,94 | 1,65               | 0,23 | 0,95 | 1,18 | 0,17 | 0,80 | 1,03 | 0,35 | 0,91 |
| 11             | 0,24 | 1,16           | 0,35 | 1,27 | 0,90 | 0,70 | 0,96                          | 1,55 | 0,93 | 1,53               | 0,95 | 1,03 | 0,96 | 0,10 | 1,42 | 0,26 | 1,24 | 0,75 |
| 12             | 0,21 | 1,64           | 0,77 | 0,10 | 1,10 | 1,40 | 0,50                          | 0,49 | 0,41 | 1,00               | 0,92 | 0,76 | 1,15 | 1,05 | 1,18 | 1,10 | 0,30 | 0,85 |
| 13             | 0,21 | 0,76           | 1,02 | 0,12 | 0,51 | 1,60 | 1,56                          | 1,62 | 0,38 | 1,56               | 0,35 | 0,73 | 0,21 | 0,65 | 0,32 | 0,25 | 0,42 | 0,14 |
| 14             | 0,07 | 0,73           | 0,54 | 0,90 | 0,93 | 1,11 | 1,34                          | 1,16 | 0,69 | 1,70               | 1,20 | 0,31 | 0,99 | 0,31 | 1,19 | 1,33 | 0,69 | 1,02 |
| 15             | 0,80 | 0,46           | 0,95 | 0,52 | 0,76 | 1,57 | 1,52                          | 1,05 | 0,13 | 0,28               | 1,34 | 0,34 | 0,96 | 1,65 | 0,13 | 0,19 | 0,54 | 0,76 |
| 16             | 1,41 | 1,37           | 0,52 | 1,38 | 0,22 | 0,26 | 0,82                          | 0,89 | 0,67 | 1,69               | 0,95 | 1,03 | 0,23 | 0,90 | 0,97 | 0,50 | 0,93 | 0,91 |
| 17             | 1,39 | 1,59           | 1,01 | 1,15 | 0,35 | 0,36 | 1,14                          | 1,41 | 0,89 | 1,30               | 0,22 | 0,64 | 0,65 | 0,32 | 0,87 | 0,87 | 0,57 | 0,85 |
| 18             | 0,99 | 0,70           | 0,69 | 0,63 | 0,68 | 1,07 | 0,42                          | 1,70 | 0,57 | 1,22               | 0,70 | 0,24 | 0,56 | 0,46 | 0,22 | 0,80 | 0,89 | 0,97 |
| 19             | 1,21 | 0,91           | 0,21 | 1,10 | 0,21 | 1,13 | 1,49                          | 1,13 | 0,88 | 1,23               | 0,94 | 0,81 | 0,68 | 1,55 | 0,26 | 0,13 | 1,01 | 0,28 |
| 20             | 1,36 | 1,61           | 0,52 | 0,13 | 0,61 | 1,56 | 1,21                          | 1,17 | 0,46 | 0,37               | 0,64 | 0,71 | 0,86 | 0,37 | 0,27 | 1,43 | 0,84 | 0,59 |
| 21             | 0,90 | 1,45           | 1,23 | 0,46 | 0,72 | 0,91 | 0,45                          | 0,07 | 0,41 | 0,74               | 0,15 | 0,98 | 1,17 | 0,15 | 1,15 | 0,71 | 0,14 | 0,47 |
| 22             | 0,87 | 0,53           | 0,89 | 1,24 | 0,75 | 0,58 | 0,13                          | 1,11 | 0,39 | 1,65               | 1,12 | 0,16 | 0,16 | 1,74 | 0,60 | 0,63 | 0,36 | 0,22 |
| 23             | 1,05 | 1,21           | 0,39 | 1,05 | 0,74 | 1,31 | 0,99                          | 0,52 | 0,77 | 0,19               | 1,57 | 0,46 | 1,44 | 1,09 | 0,71 | 0,51 | 0,64 | 0,67 |
| 24             | 1,27 | 0,88           | 1,16 | 0,88 | 0,72 | 0,61 | 0,29                          | 0,88 | 0,89 | 0,64               | 0,44 | 0,56 | 0,56 | 0,18 | 0,29 | 0,75 | 0,94 | 0,90 |
| 25             | 1,43 | 1.01           | 0,09 | 0,98 | 0,35 | 0,85 | 0,38                          | 0,72 | 0,99 | 0,83               | 1,63 | 0,48 | 0,15 | 0,44 | 1,67 | 1,11 | 1,25 | 0,18 |

 $Ta6$ пиня 1.2 – Максимально разові концентрації зважувальних речовин в атмосферному повітрі, мг/м<sup>3</sup>

|                |                |                |                |                |                |                |                |                |                | BAPIAHT $(1 – 18)$ |                |                |                |                |                |                |                |                |
|----------------|----------------|----------------|----------------|----------------|----------------|----------------|----------------|----------------|----------------|--------------------|----------------|----------------|----------------|----------------|----------------|----------------|----------------|----------------|
| $N_2$          | $\mathbf{1}$   | $\overline{2}$ | 3              | 4              | 5              | 6              | $\overline{7}$ | 8              | 9              | 10                 | 11             | 12             | 13             | 14             | 15             | 16             | 17             | 18             |
| $\mathbf 1$    | 1              | 4              | 5              | 6              | 3              | 3              | $\overline{4}$ | 5              | 6              | 5                  | 6              | $\overline{4}$ | 4              | $\overline{2}$ | 6              | 6              | 6              | 5              |
| $\overline{2}$ | 3              | $\mathbf{1}$   | 5              | 4              | 4              | 3              | 4              | 3              | $\overline{4}$ | 3                  | $\overline{2}$ | 4              | $\overline{2}$ | $\overline{4}$ | 6              | $\overline{2}$ | $\overline{4}$ | 5              |
| 3              | 3              | 4              | $\mathbf{1}$   | 3              | 4              | 6              | $\overline{4}$ | $\overline{4}$ | 6              | $\overline{7}$     | 4              | 3              | 5              | 5              | 6              | $\overline{4}$ | $\overline{4}$ | $\overline{2}$ |
| $\overline{4}$ | 5              | $\overline{4}$ | 6              | $\mathbf{1}$   | 5              | $\overline{2}$ | $\overline{4}$ | 3              | 6              | 5                  | 5              | $\overline{7}$ | $\overline{7}$ | 3              | 6              | 5              | 6              | $\overline{4}$ |
| 5              | 5              | 5              | $\overline{4}$ | 3              | $\mathbf{1}$   | $\overline{4}$ | 6              | 5              | 6              | 3                  | 4              | 3              | 7              | 3              | $\overline{7}$ | 3              | 6              | 6              |
| 6              | $\overline{2}$ | 6              | 5              | 5              | 4              | 1              | 3              | 3              | 6              | 6                  | 7              | 5              | 6              | 5              | 4              | 6              | 3              | 6              |
| $\overline{7}$ | $\overline{4}$ | $\overline{2}$ | 6              | 6              | 4              | 5              | $\mathbf{1}$   | $\overline{4}$ | $\overline{2}$ | $\overline{2}$     | 3              | 3              | 5              | 5              | 5              | 5              | 5              | 6              |
| 8              | 6              | $\overline{2}$ | 6              | 5              | 7              | 4              | 6              | 1              | 4              | $\overline{2}$     | 4              | 4              | 4              | 3              | $\overline{2}$ | 3              | 5              | 7              |
| 9              | 7              | 4              | 3              | 3              | 3              | 3              | 3              | 5              | 1              | 4                  | 6              | 5              | 3              | $\overline{7}$ | 6              | 6              | 6              | 3              |
| 10             | 6              | $\overline{2}$ | 5              | 4              | 5              | $\overline{2}$ | 3              | 5              | 5              | 1                  | 3              | 3              | 7              | $\overline{2}$ | 6              | $\overline{4}$ | $\overline{4}$ | 5              |
| 11             | 4              | 4              | 3              | 5              | 6              | 3              | 6              | 3              | 3              | 3                  | 1              | 6              | 4              | $\overline{4}$ | $\overline{4}$ | 3              | $\overline{2}$ | 5              |
| 12             | 5              | $\overline{2}$ | 6              | 3              | 6              | 3              | 5              | 6              | 5              | 5                  | 3              | $\mathbf{1}$   | 6              | 5              | 4              | 6              | $\overline{4}$ | 3              |
| 13             | 5              | $\overline{2}$ | 3              | $\overline{7}$ | $\overline{2}$ | 6              | 6              | $\overline{7}$ | 6              | 5                  | 6              | 4              | $\mathbf{1}$   | 5              | 6              | 5              | 4              | 3              |
| 14             | 4              | 3              | 3              | $\overline{2}$ | $\overline{4}$ | 3              | 6              | $\overline{4}$ | 7              | 3                  | 6              | 6              | 5              | $\mathbf{1}$   | 6              | 3              | 5              | $\overline{4}$ |
| 15             | 6              | 6              | 3              | 4              | 4              | $\overline{4}$ | 6              | 5              | 4              | 3                  | 4              | 3              | 6              | 3              | 1              | 5              | 6              | 3              |
| 16             | 6              | 5              | 3              | 5              | 7              | 5              | 6              | $\overline{4}$ | 7              | 5                  | 7              | 5              | 4              | $\overline{4}$ | $\overline{4}$ | 1              | 7              | 3              |
| 17             | $\overline{2}$ | 5              | $\overline{4}$ | 5              | 4              | 4              | $\overline{4}$ | 3              | $\overline{4}$ | $\overline{7}$     | 4              | 4              | $\overline{7}$ | 3              | 5              | 5              | $\mathbf 1$    | 3              |
| 18             | 6              | 7              | 5              | 5              | 5              | 5              | $\overline{4}$ | 3              | $\overline{4}$ | 3                  | 6              | 5              | 6              | $\overline{4}$ | 5              | $\overline{4}$ | 5              | $\mathbf{1}$   |
| 19             | $\overline{7}$ | 5              | 5              | $\overline{2}$ | 6              | 3              | 4              | 6              | 5              | 6                  | 5              | 6              | 5              | 5              | 5              | 3              | 8              | 3              |
| 20             | $\overline{4}$ | 3              | $\overline{4}$ | $\overline{4}$ | 4              | 5              | 4              | 5              | $\overline{7}$ | 5                  | 6              | $\overline{2}$ | 5              | $\overline{2}$ | 5              | 8              | 5              | $\overline{4}$ |
| 21             | 6              | $\overline{2}$ | 5              | 3              | 4              | 3              | 4              | 4              | 5              | 3                  | 5              | 3              | 5              | $\overline{7}$ | 8              | $\overline{4}$ | 4              | 8              |
| 22             | 5              | 5              | 3              | 7              | $\overline{2}$ | 3              | 3              | 4              | $\overline{4}$ | 6                  | 5              | 3              | 6              | 8              | 7              | 4              | 7              | 4              |
| 23             | 5              | 6              | $\overline{2}$ | 5              | 6              | 7              | $\overline{2}$ | 3              | 6              | 3                  | 4              | 5              | 8              | 3              | 5              | 6              | 7              | 6              |
| 24             | 6              | 4              | $\overline{7}$ | 3              | 4              | 5              | 6              | 3              | 7              | 3                  | 7              | 8              | $\overline{2}$ | $\overline{4}$ | $\overline{4}$ | 4              | 4              | 4              |
| 25             | 5              | $\overline{2}$ | 5              | 3              | 7              | 3              | $\overline{4}$ | $\overline{2}$ | $\overline{7}$ | 6                  | 8              | 3              | 5              | 3              | 6              | 3              | 7              | 7              |
| 26             | 5              | 3              | $\overline{2}$ | 3              | 7              | 3              | $\overline{7}$ | 6              | $\overline{4}$ | 8                  | 3              | 5              | 7              | 5              | 5              | 3              | $\overline{4}$ | $\overline{2}$ |
| 27             | 7              | 7              | $\overline{7}$ | 5              | 3              | 3              | 7              | $\overline{2}$ | 8              | 5                  | 4              | 4              | 7              | 3              | 6              | 3              | 3              | 6              |
| 28             | 6              | 3              | 6              | 3              | 7              | 7              | 6              | 8              | $\overline{7}$ | $\overline{2}$     | 7              | 6              | 7              | $\overline{2}$ | 5              | 5              | $\overline{4}$ | 3              |
| 29             | 5              | 5              | 5              | 5              | 3              | $\overline{2}$ | 8              | 3              | 6              | 5                  | $\overline{2}$ | 5              | 5              | 6              | 7              | 5              | 5              | 3              |
| 30             | 4              | 4              | $\overline{7}$ | $\overline{2}$ | $\overline{4}$ | 8              | $\overline{7}$ | 3              | 6              | $\overline{4}$     | 6              | 3              | 6              | 3              | $\overline{2}$ | 5              | 5              | 6              |
| 31             | 6              | $\overline{2}$ | 6              | $\overline{4}$ | 8              | 5              | $\overline{2}$ | $\overline{7}$ | $\overline{2}$ | $\overline{4}$     | 6              | 5              | 7              | $\overline{4}$ | $\overline{4}$ | $\overline{2}$ | 3              | 3              |
| 32             | $\overline{7}$ | $\overline{4}$ | 5              | 8              | $\overline{4}$ | 3              | 4              | 3              | $\overline{7}$ | 6                  | 6              | 3              | 5              | 5              | 4              | 3              | $\overline{4}$ | 5              |
| 33             | $\overline{4}$ | 3              | 8              | $\overline{4}$ | 6              | $\overline{4}$ | 3              | 4              | 3              | $\overline{2}$     | $\overline{7}$ | $\overline{4}$ | $\overline{4}$ | $\overline{2}$ | 3              | 3              | 5              | 3              |
| 34             | 4              | 8              | 3              | 5              | 4              | 3              | 6              | 3              | 3              | 5                  | 6              | 3              | 3              | $\overline{2}$ | $\overline{7}$ | 3              | 6              | $\overline{4}$ |
| 35             | 8              | 6              | 5              | 4              | 6              | 5              | 3              | 3              | $\overline{4}$ | 3                  | $\overline{4}$ | $\overline{2}$ | 5              | 3              | 3              | $\overline{2}$ | $\overline{7}$ | 7              |
| 36             | 3              | $\overline{4}$ | 6              | 4              | 4              | 3              | 4              | 3              | $\overline{7}$ | 4                  | 6              | 3              | 5              | 4              | 6              | 3              | 4              | 5              |
| 37             | 5              | 5              | 5              | 4              | 5              | 4              | 4              | 3              | 5              | $\overline{2}$     | 5              | $\overline{2}$ | 7              | $\overline{2}$ | 5              | 7              | 5              | $\overline{2}$ |
| 38             | 4              | 4              | 4              | 6              | 3              | 6              | 6              | 6              | $\overline{4}$ | 3                  | 4              | 7              | 6              | $\overline{4}$ | 5              | $\overline{4}$ | 4              | 5              |
| 39             | 4              | 6              | 7              | 5              | 3              | 6              | 4              | 5              | $\overline{4}$ | 3                  | 4              | 4              | 5              | $\overline{2}$ | $\overline{4}$ | 6              | 5              | 6              |
| 40             | 5              | 5              | 5              | 5              | 6              | 6              | 3              | 3              | 4              | $\overline{2}$     | 6              | $\overline{2}$ | 5              | 4              | 4              | 4              | 3              | $\overline{2}$ |

Таблиця 1.3 – Колі-індекс (бактерій на 1 л.) у зразках питної води, шт.

|                |      |                |      |      |      |      |                |      | BAPIAHT $(1-18)$ |      |      |      |      |      |      |      |      |      |
|----------------|------|----------------|------|------|------|------|----------------|------|------------------|------|------|------|------|------|------|------|------|------|
| $N_2$          | 1    | $\overline{2}$ | 3    | 4    | 5    | 6    | $\overline{7}$ | 8    | 9                | 10   | 11   | 12   | 13   | 14   | 15   | 16   | 17   | 18   |
|                | 37,1 | 45,6           | 35,2 | 43,0 | 45,7 | 59,5 | 61,1           | 64,1 | 81,5             | 96,3 | 96,0 | 15,8 | 20,8 | 25,6 | 19,5 | 22,1 | 16,6 | 10,7 |
| $\overline{2}$ | 12,5 | 28,2           | 37,5 | 51,1 | 53,5 | 57,0 | 60,0           | 38,4 | 47,8             | 70,9 | 81,3 | 17,8 | 18,0 | 17,0 | 26,7 | 27,7 | 22,5 | 13,7 |
| $\mathfrak{Z}$ | 25,2 | 31,1           | 22,5 | 30,2 | 36,4 | 54,5 | 40,8           | 54,7 | 43,8             | 67,4 | 60,6 | 10,6 | 11,5 | 15,8 | 21,2 | 27,2 | 20,9 | 17,6 |
| 4              | 40,3 | 46,6           | 48,1 | 41,3 | 33,8 | 49,0 | 52,8           | 43,7 | 45,2             | 90,0 | 93,5 | 62,2 | 51,7 | 66,7 | 35,0 | 35,1 | 20,3 | 14,4 |
| 5              | 30,3 | 24,0           | 28,3 | 22,0 | 30,2 | 51,0 | 49,4           | 52,1 | 54,9             | 61,9 | 79,7 | 18,6 | 17,8 | 18,0 | 27,5 | 26,2 | 18,7 | 23,5 |
| 6              | 31,2 | 38,1           | 37,6 | 47,9 | 46,3 | 65,3 | 66,2           | 67,1 | 58,2             | 70,8 | 76,2 | 25,4 | 25,7 | 24,8 | 40,0 | 35,5 | 27,4 | 14,9 |
| 7              | 43,9 | 53,5           | 64,2 | 45,8 | 39,6 | 90,0 | 60,4           | 60,6 | 81,4             | 96,9 | 97,0 | 14,2 | 18,5 | 19,2 | 33,0 | 32,4 | 21,7 | 23,1 |
| 8              | 50,0 | 41,1           | 35,5 | 50,3 | 32,8 | 63,3 | 36,4           | 50,0 | 64,7             | 70,8 | 82,6 | 24,4 | 30,8 | 25,6 | 41,0 | 37,8 | 14,7 | 24,9 |
| 9              | 26,8 | 28,1           | 31,0 | 32,0 | 33,6 | 36,7 | 39,8           | 40,4 | 49,7             | 89,2 | 96,6 | 44,2 | 23,4 | 17,0 | 21,0 | 23,3 | 29,5 | 15,8 |
| 10             | 29,7 | 37,2           | 29,7 | 37,8 | 30,5 | 25,6 | 38,8           | 23,6 | 31,7             | 42,6 | 53,3 | 32,5 | 30,5 | 37,1 | 19,3 | 19,0 | 26,2 | 18,7 |
| 11             | 30,4 | 49,7           | 52,9 | 57,1 | 41,3 | 51,0 | 69,0           | 62,8 | 92,5             | 93,1 | 95,0 | 31,6 | 31,1 | 28,0 | 12,7 | 11,6 | 21,6 | 21,8 |
| 12             | 51,7 | 48,8           | 42,9 | 55,8 | 44,6 | 44,6 | 51,9           | 54,0 | 43,0             | 47,2 | 69,4 | 18,5 | 19,5 | 25,7 | 14,3 | 13,0 | 22,9 | 29,4 |
| 13             | 22,6 | 40,5           | 31,6 | 29,1 | 44,6 | 33,3 | 66,7           | 29,1 | 85,2             | 51,7 | 90,3 | 18,7 | 18,7 | 18,9 | 26,6 | 24,2 | 19,1 | 18,2 |
| 14             | 32,6 | 88,6           | 53,5 | 63,7 | 87,7 | 98,0 | 82,1           | 49,3 | 57,5             | 50,1 | 56,1 | 14,5 | 19,5 | 15,2 | 14,7 | 18,7 | 24,2 | 23,5 |
| 15             | 45,2 | 27,7           | 53,0 | 35,6 | 33,4 | 38,8 | 44,4           | 45,1 | 29,6             | 57,0 | 76,0 | 7,5  | 10,8 | 10,2 | 5,7  | 27,4 | 14,2 | 8,2  |
| 16             | 35,9 | 49,0           | 35,9 | 72,1 | 72,6 | 40,0 | 47,1           | 44,4 | 55,2             | 69,6 | 66,3 | 15,3 | 18,1 | 19,4 | 23,6 | 21,0 | 21,1 | 17,4 |
| 17             | 38,7 | 32,1           | 53,8 | 53,5 | 55,8 | 55,9 | 60,3           | 45,5 | 93,9             | 34,7 | 91,0 | 14,5 | 17,3 | 16,6 | 10,2 | 6,1  | 25,0 | 18,6 |
| 18             | 28,7 | 36,3           | 39,2 | 36,1 | 25,9 | 28,7 | 36,9           | 46,0 | 53,1             | 80,5 | 65,5 | 16,2 | 18,3 | 16,3 | 29,0 | 38,3 | 21,2 | 26,0 |
| 19             | 45,3 | 42,4           | 72,5 | 76,2 | 42,6 | 45,3 | 48,3           | 54,4 | 54,2             | 59,8 | 68,8 | 6,7  | 3,7  | 6,5  | 16,6 | 24,9 | 14,5 | 18,2 |
| 20             | 37,5 | 56,6           | 30,0 | 19,0 | 7,7  | 31,1 | 35,4           | 52,8 | 50,0             | 94,9 | 90,0 | 19,5 | 19,7 | 20,4 | 28,9 | 35,6 | 31,0 | 22,2 |
| 21             | 24,3 | 69,9           | 37,7 | 43,2 | 48,8 | 46,1 | 59,5           | 59,8 | 71,0             | 96,1 | 97,2 | 8,9  | 15,4 | 10,7 | 22,5 | 17,1 | 7,8  | 18,4 |
| 22             | 24,2 | 19,7           | 17,6 | 46,2 | 39,9 | 67,0 | 44,9           | 73,7 | 60,7             | 83,6 | 92,0 | 15,3 | 16,9 | 13,7 | 13,4 | 57,0 | 19,1 | 19,5 |
| 23             | 30,6 | 32,3           | 30,6 | 25,2 | 25,5 | 29,4 | 66,5           | 38,0 | 48,1             | 43,4 | 50,9 | 15,8 | 13,8 | 17,6 | 19,1 | 69,6 | 20,6 | 28,6 |
| 24             | 17,5 | 23,6           | 26,2 | 29,9 | 35,1 | 40,3 | 76,1           | 54,3 | 57,3             | 98,6 | 78,9 | 12,3 | 18,5 | 14,4 | 24,2 | 34,7 | 82,1 | 15,9 |
| 25             | 51,7 | 48,8           | 42,9 | 55,8 | 44,6 | 44,6 | 51,9           | 54,0 | 43,0             | 47,2 | 69,4 | 18,5 | 19,5 | 25,7 | 14,3 | 13,0 | 22,9 | 29,4 |

Таблиця 1.4 – Діаметр досліджених дерев на висоті стовбуру 1,3м, м

|                | $\mathbf{u}$ |                |     |     |     |      |     |      | BAPIAHT $(1 – 18)$ |      |      |      |      | $\sigma$ |      |      |      |      |
|----------------|--------------|----------------|-----|-----|-----|------|-----|------|--------------------|------|------|------|------|----------|------|------|------|------|
| $N_2$          |              | $\overline{2}$ | 3   | 4   | 5   | 6    | 7   | 8    | 9                  | 10   | 11   | 12   | 13   | 14       | 15   | 16   | 17   | 18   |
| $\mathbf{1}$   | 6,9          | 8,1            | 6,8 | 7,8 | 7,2 | 8,1  | 8,2 | 7,7  | 7,7                | 7,9  | 11,5 | 19,9 | 11,3 | 20,1     | 10,8 | 19,0 | 12,0 | 20,6 |
| $\overline{2}$ | 6,2          | 7,3            | 6,3 | 7,9 | 6,6 | 7,6  | 7,1 | 8,8  | 7,7                | 8,6  | 13,8 | 17,2 | 14,2 | 17,4     | 13,8 | 18,7 | 14,3 | 18,0 |
| $\overline{3}$ | 6,1          | 8,9            | 6,1 | 8,8 | 6,6 | 8,1  | 7,1 | 8,9  | 7,9                | 9,7  | 15,4 | 17,5 | 15,9 | 18,4     | 15,7 | 17,7 | 16,1 | 17,6 |
| $\overline{4}$ | 6,6          | 8,3            | 6,3 | 7,5 | 5,6 | 6,8  | 6,7 | 5,5  | 7,3                | 7,6  | 15,0 | 19,0 | 14,2 | 19,9     | 15,6 | 18,2 | 14,8 | 18,9 |
| 5              | 6,6          | 8,1            | 6,8 | 8,3 | 6,9 | 7,9  | 7,8 | 8,4  | 8,4                | 9,8  | 15,2 | 23,2 | 15,9 | 23,8     | 15,7 | 22,9 | 16,3 | 21,6 |
| 6              | 7,2          | 8,9            | 6,5 | 9,1 | 6,9 | 7,6  | 7,5 | 7,7  | 8,2                | 7,9  | 15,3 | 18,4 | 15,9 | 16,2     | 16,8 | 16,9 | 17,1 | 19,4 |
| $\tau$         | 6,4          | 8,1            | 6,7 | 7,9 | 6,4 | 8,1  | 7,4 | 8,3  | 7,8                | 8,8  | 15,1 | 18,1 | 15,8 | 17,6     | 15,6 | 18,6 | 16,8 | 17,7 |
| 8              | 8,1          | 7,7            | 6,6 | 7,8 | 7,9 | 8,0  | 8,6 | 7,8  | 8,4                | 8,0  | 14,2 | 20,9 | 14,9 | 22,5     | 15,1 | 21,7 | 15,4 | 20,2 |
| 9              | 6,7          | 8,1            | 7,1 | 8,0 | 6,7 | 8,0  | 7,5 | 8,1  | 7,7                | 8,8  | 14,8 | 18,5 | 14,3 | 19,3     | 14,2 | 17,8 | 15,3 | 19,1 |
| 10             | 7,8          | 9,0            | 7,5 | 7,8 | 7,2 | 8,0  | 8,4 | 8,1  | 9,2                | 10,5 | 12,4 | 19,8 | 13,3 | 18,4     | 12,2 | 18,5 | 13,8 | 18,4 |
| 11             | 8,5          | 8,7            | 8,6 | 8,5 | 7,0 | 8,7  | 8,8 | 8,9  | 9,3                | 8,7  | 11,0 | 20,0 | 11,9 | 22,9     | 11,4 | 21,6 | 12,5 | 18,7 |
| 12             | 9,1          | 8,1            | 7,5 | 8,1 | 8,1 | 7,3  | 9,8 | 8,4  | 10,0               | 8,6  | 11,2 | 18,4 | 10,6 | 19,2     | 11,2 | 19,6 | 13,5 | 18,6 |
| 13             | 6,5          | 10,0           | 6,6 | 8,5 | 6,8 | 10,0 | 7,5 | 7,6  | 8,1                | 7,5  | 14,3 | 24,4 | 14,9 | 26,1     | 14,6 | 24,0 | 15,2 | 22,7 |
| 14             | 8,0          | 7,8            | 8,2 | 7,9 | 8,1 | 7,5  | 8,5 | 9,8  | 8,6                | 8,8  | 16,3 | 18,2 | 16,5 | 18,2     | 15,5 | 18,4 | 16,0 | 18,9 |
| 15             | 8,1          | 9,8            | 8,2 | 9,5 | 7,5 | 9,7  | 8,0 | 10,6 | 8,6                | 10,2 | 19,8 | 17,9 | 19,9 | 17,7     | 19,5 | 16,7 | 20,7 | 19,6 |
| 16             | 7,3          | 8,2            | 7,0 | 8,1 | 7,9 | 7,9  | 8,2 | 8,3  | 8,3                | 8,8  | 21,1 | 18,9 | 20,5 | 19,2     | 21,4 | 18,7 | 20,4 | 19,0 |
| 17             | 7,3          | 7,0            | 6,9 | 7,0 | 6,5 | 7,1  | 8,2 | 7,7  | 9,1                | 8,3  | 15,4 | 15,5 | 16,0 | 16,0     | 14,7 | 15,7 | 17,4 | 16,2 |
| 18             | 8,0          | 9,1            | 7,7 | 6,7 | 7,9 | 8,4  | 7,9 | 7,8  | 8,9                | 7,7  | 19,3 | 15,1 | 19,2 | 7,6      | 18,4 | 22,9 | 18,9 | 16,2 |
| 19             | 9,0          | 7,9            | 8,5 | 7,8 | 8,9 | 7,7  | 8,9 | 9,8  | 9,6                | 8,1  | 19,7 | 14,2 | 19,2 | 9,8      | 21,4 | 19,2 | 20,2 | 17,6 |
| 20             | 9,2          | 7,8            | 8,9 | 7,5 | 8,9 | 8,3  | 8,6 | 8,2  | 9,4                | 9,0  | 21,1 | 14,8 | 22,0 | 7,9      | 20,9 | 26,1 | 20,4 | 22,5 |
| 21             | 6,4          | 8,1            | 6,7 | 7,9 | 6,4 | 8,1  | 7,4 | 8,3  | 7,8                | 8,8  | 15,1 | 18,1 | 15,8 | 17,6     | 15,6 | 18,6 | 16,8 | 17,7 |
| 22             | 8,0          | 9,1            | 7,7 | 6,7 | 7,9 | 8,4  | 7,9 | 7,8  | 8,9                | 7,7  | 19,3 | 15,1 | 19,2 | 7,6      | 18,4 | 22,9 | 18,9 | 16,2 |
| 23             | 6,1          | 8,9            | 6,1 | 8,8 | 6,6 | 8,1  | 7,1 | 8,9  | 7,9                | 9,7  | 15,4 | 17,5 | 15,9 | 18,4     | 15,7 | 17,7 | 16,1 | 17,6 |
| 24             | 8,1          | 9,8            | 8,2 | 9,5 | 7,5 | 9,7  | 8,0 | 10,6 | 8,6                | 10,2 | 19,8 | 17,9 | 19,9 | 17,7     | 19,5 | 16,7 | 20,7 | 19,6 |
| 25             | 7,8          | 9,0            | 7,5 | 7,8 | 7,2 | 8,0  | 8,4 | 8,1  | 9,2                | 10,5 | 12,4 | 19,8 | 13,3 | 18,4     | 12,2 | 18,5 | 13,8 | 18,4 |

Таблиця 1.5 – Показник стерильних клітин у зразках пилку рослин-індикаторів на тест-полігоні, %

| для 5% – 4,07; для 1% – 7,59 |                   |                  |                 |                |                |            |                 |      |                |
|------------------------------|-------------------|------------------|-----------------|----------------|----------------|------------|-----------------|------|----------------|
| Ділянка №                    |                   |                  | № сорту пшениці |                | Ділянка №      |            | № сорту пшениці |      |                |
|                              | 1                 | $\overline{2}$   | 3               | $\overline{4}$ |                | 1          | $\overline{2}$  | 3    | $\overline{4}$ |
|                              | Варіант 1         |                  |                 |                |                | Варіант 2  |                 |      |                |
| $\mathbf{1}$                 | 22,3              | 22,0             | 21,6            | 23,4           | $\mathbf{1}$   | 24,8       | 25,4            | 20,8 | 26,8           |
| $\overline{2}$               |                   | $20,3 \mid 22,4$ | 23,3            | 22,6           | $\overline{2}$ |            | $20,4$   25,9   | 23,6 | 26,5           |
| 3                            |                   | $21,4$   24,2    | 19,8            | 25,0           | 3              | 20,9       | 21,6            | 21,0 | 24,2           |
|                              | Варіант 3         |                  |                 |                |                | Варіант 4  |                 |      |                |
| $\mathbf{1}$                 | 24,9              | 21,1             | 23,9            | 24,7           | $\mathbf{1}$   | 23,6       | 23,0            | 24,0 | 22,8           |
| $\overline{2}$               |                   | $21,5 \mid 25,9$ |                 | $20,2$ 25,7    | $\overline{2}$ |            | $21,6$   25,3   | 19,5 | 25,7           |
| $\overline{3}$               |                   | $22,6$ 25,9      | 19,5            | 22,2           | $\overline{3}$ | 21,8       | 23,5            | 21,2 | 24,8           |
|                              | Варіант 5         |                  |                 |                |                | Варіант 6  |                 |      |                |
| $\mathbf{1}$                 | 24,9              | 21,6             | 23,2            | 23,7           | $\mathbf{1}$   | 21,1       | 24,1            | 22,4 | 23,5           |
| $\mathbf{2}$                 | 23,9              | 25,2             | 21,2            | 25,4           | $\mathbf{2}$   |            | $24,8$   24,5   | 23,6 | 25,2           |
| $\overline{3}$               |                   | $21,6$   24,3    | 23,5            | 23,5           | $\overline{3}$ | 22,5       | 22,2            | 22,3 | 26,2           |
|                              | Варіант 7         |                  |                 |                |                | Варіант 8  |                 |      |                |
| $\mathbf{1}$                 | 20,1              | 21,2             | 22,0            | 25,8           | $\mathbf{1}$   | 21,2       | 21,8            | 22,5 | 24,1           |
| $\overline{2}$               | 23,9              | 24,3             | 23,8            | 22,6           | $\overline{2}$ |            | $21,3$ 23,0     | 21,1 | 24,1           |
| $\overline{3}$               | 23,9              | 24,3             | 22,6            | 23,1           | $\overline{3}$ | 24,0       | 21,9            | 22,9 | 25,7           |
|                              | Варіант 9         |                  |                 |                |                | Варіант 10 |                 |      |                |
| $\mathbf{1}$                 | 20,6              | 24,6             | 23,8            | 22,3           | $\mathbf{1}$   | 23,8       | 25,0            | 23,0 | 22,2           |
| $\overline{2}$               | 23,5              | 21,3             | 20,2            | 25,6           | $\overline{2}$ | 22,4       | 22,6            | 20,8 | 26,7           |
| 3                            |                   | $21,5$   24,1    | 21,6            | 25,8           | $\overline{3}$ | 24,2       | 22,1            | 21,7 | 22,2           |
|                              | Варіант 11        |                  |                 |                |                | Варіант 12 |                 |      |                |
| $\mathbf{1}$                 | 22,3              | 21,4             | 22,2            | 24,7           | $\mathbf{1}$   | 20,3       | 24,3            | 20,1 | 25,3           |
| $\overline{2}$               | 23,7              | 22,7             | 23,9            | 22,3           | $\overline{c}$ | 20,9       | 22,6            | 19,8 | 26,2           |
| 3                            | 21,2              | 22,8             | 19,5            | 25,5           | 3              | 23,6       | 21,7            | 20,6 | 25,4           |
|                              | <b>Варіант 13</b> |                  |                 |                |                | Варіант 14 |                 |      |                |
| $\mathbf{1}$                 | 22,2              | 24,0             | 23,2            | 22,2           | $\mathbf{1}$   | 24,3       | 23,3            | 22,6 | 23,1           |
| $\overline{2}$               |                   | $20,8$ 23,1      | 20,1            | 23,8           | $\overline{2}$ | 20,4       | 23,0            | 19,1 | 24,1           |
| 3                            | 20,2              | 23,0             | 19,2            | 22,6           | $\overline{3}$ | 24,8       | 23,6            | 21,5 | 26,0           |
|                              | Варіант 15        |                  |                 |                |                | Варіант 16 |                 |      |                |
| $\mathbf{1}$                 | 23,5              | 24,3             | 21,3            | 26,7           | $\mathbf{1}$   | 23,4       | 22,7            | 21,0 | 24,2           |
| $\overline{2}$               | 21,4              | 21,9             | 23,7            | 24,7           | $\overline{2}$ | 21,5       | 24,6            | 22,3 | <u>22,9</u>    |
| 3                            | 20,9              | 24,0             | 23,6            | 23,3           | 3              | 20,7       | 23,6            | 20,6 | 23,6           |
|                              | Варіант 17        |                  |                 |                |                | Варіант 18 |                 |      |                |
| $\mathbf{1}$                 | 24,0              | 23,6             | 20,9            | 25,4           | $\mathbf{1}$   | 23,1       | 21,1            | 21,4 | 25,4           |
| $\overline{2}$               | 21,3              | 24,8             | 22,3            | 26,1           | $\overline{c}$ | 23,1       | 22,0            | 23,8 | 23,0           |
| 3                            | 24,5              | 22,4             | 22,5            | 22,6           | $\overline{3}$ | 21,2       | 23,4            | 21,2 | 23,7           |

Таблиця 1.6 – Вхідні дані для задачі 1 лабораторної роботи № 6. **Примітка:** Значення *F*-критерію Фішера (*Fst*) при рівнях значності *α*: для 5% – 4,07; для 1% – 7,59

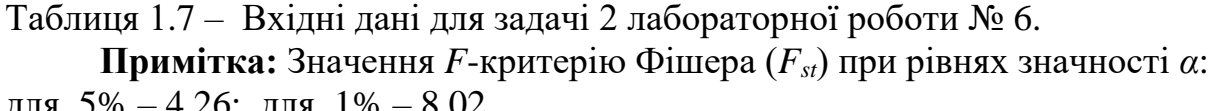

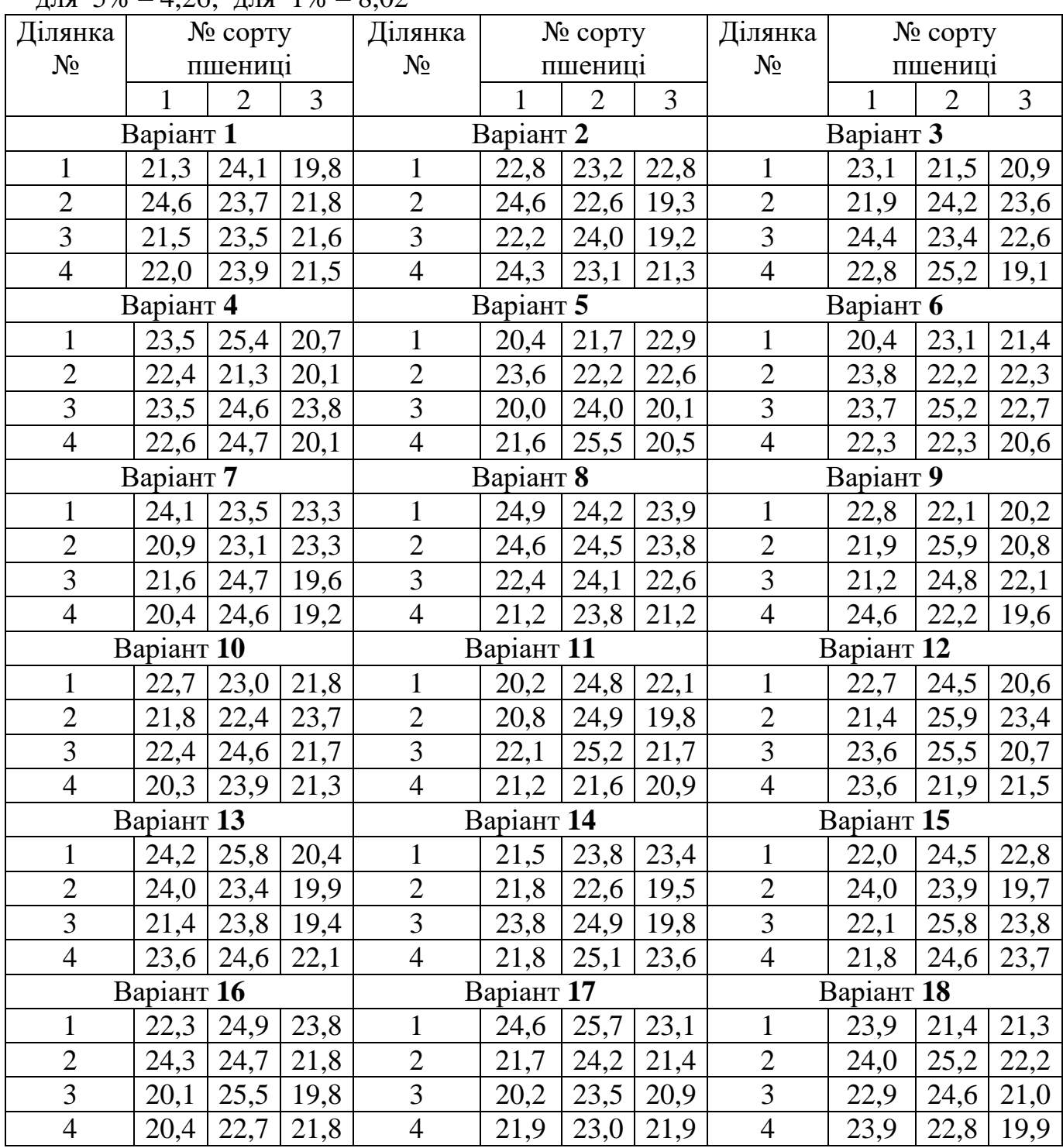

Таблиця 1.8 – Вхідні дані для задачі 3 лабораторної роботи № 6. **Примітка:** Значення *F*-критерію Фішера (*Fst*) при рівнях значності *α*:

|                       |                  | для 5%–4,96; для 1% – 10,04 |                   |                |                |                   |                     |              |                         |              |                   |
|-----------------------|------------------|-----------------------------|-------------------|----------------|----------------|-------------------|---------------------|--------------|-------------------------|--------------|-------------------|
|                       | варіант,         | $N_2$ copry                 |                   | варіант,       |                |                   | $N_2$ copry         |              | варіант,                |              | № сорту           |
|                       | ділянка №        | $\mathbf{1}$                | $\overline{2}$    | ділянка №      |                | 1                 | $\overline{2}$      |              | ділянка №               | $\mathbf{1}$ | $\overline{2}$    |
|                       | $\mathbf 1$      | 22,8                        | 24,6              |                | $\mathbf 1$    | 23,0              | 23,5                |              | $\mathbf{1}$            | 21,8         | 22,1              |
| $\blacktriangleright$ | $\overline{2}$   | 23,9                        | 25,7              | 2              | $\overline{2}$ | 25,0              | 22,1                | 3            | $\overline{2}$          | 24,5         | 25,0              |
| Варіант               | $\overline{3}$   | 23,0                        | 23,4              | <b>Варіант</b> | $\overline{3}$ | 22,7              | 23,1                | Варіант      | 3                       | 20,1         | 25,2              |
|                       | $\overline{4}$   | 20,5                        | 21,0              |                | $\overline{4}$ | 23,0              | 23,0                |              | $\overline{4}$          | 23,5         | 23,4              |
|                       | $\overline{5}$   | 21,0                        | 25,0              |                | $\overline{5}$ | 23,7              | 25,4                |              | 5                       | 20,9         | 24,1              |
|                       | $\boldsymbol{6}$ | 21,3                        | 23,5              |                | 6              | 24,4              | 23,9                |              | 6                       | 24,4         | 21,7              |
|                       | $\mathbf{1}$     | 20,7                        | 23,2              |                | $\mathbf{1}$   | 23,9              | $\overline{23,7}$   |              | $\mathbf{1}$            | 22,3         | 24,7              |
| 4                     | $\overline{c}$   | 24,8                        | 21,7              | S              | $\overline{2}$ | 20,7              | 25,6                | $\bullet$    | $\overline{2}$          | 24,5         | 25,9              |
|                       | $\overline{3}$   | 23,6                        | 23,0              |                | $\overline{3}$ | 20,2              | 25,2                |              | $\mathfrak{Z}$          | 23,3         | 21,2              |
| Варіант               | $\overline{4}$   | 21,5                        | 25,8              | Варіант        | $\overline{4}$ | 24,5              | 23,0                | Варіант      | $\overline{4}$          | 23,0         | 25,9              |
|                       | 5                | 20,6                        | 25,1              |                | 5              | 20,8              | 24,9                |              | 5                       | 24,2         | $\overline{25,7}$ |
|                       | 6                | 20,3                        | 21,7              |                | 6              | 21,9              | 24,5                |              | 6                       | 22,8         | 21,7              |
|                       | $\mathbf{1}$     | 23,6                        | 22,2              |                | $\mathbf{1}$   | 21,5              | 21,6                |              | $\mathbf{1}$            | 21,3         | 24,3              |
| $\overline{ }$        | $\overline{2}$   | 21,3                        | 25,7              | $\infty$       | $\overline{c}$ | 21,5              | 25,5                | $\bullet$    | $\mathbf{2}$            | 21,6         | 26,0              |
| Варіант               | $\overline{3}$   | 20,2                        | 25,1              | Варіант        | $\overline{3}$ | 22,3              | 22,6                | Варіант      | $\overline{3}$          | 24,1         | 23,0              |
|                       | $\overline{4}$   | 22,1                        | 25,9              |                | $\overline{4}$ | 23,7              | 23,0                |              | $\overline{4}$          | 22,8         | 22,1              |
|                       | 5                | 21,4                        | 21,3              |                | 5              | 21,7              | 21,0                |              | 5                       | 24,7         | 23,9              |
|                       | $\overline{6}$   | 22,9                        | 22,4              |                | $\overline{6}$ | 22,0              | 21,4                |              | 6                       | 21,4         | 22,8              |
|                       | $\mathbf 1$      | 22,8                        | 23,4              |                | $\mathbf{1}$   | 21,9              | 21,8                |              | $\mathbf{1}$            | 23,0         | 26,0              |
|                       | $\overline{c}$   | 22,8                        | 22,4              | $\mathbf{1}$   | $\overline{2}$ | 22,1              | 22,0                | $\mathbf{z}$ | $\overline{2}$          | 23,3         | 21,7              |
|                       | $\overline{3}$   | 23,0                        | 25,3              |                | $\overline{3}$ | 22,1              | 21,2                |              | 3                       | 24,5         | 22,5              |
|                       | $\overline{4}$   | 20,7                        | 21,3              |                | $\overline{4}$ | 24,3              | 22,1                |              | $\overline{4}$          | 23,5         | 24,6              |
| Варіант $10$          | $\overline{5}$   | 22,5                        | 25,3              | Варіант        | 5              | 21,4              | 23,6                | Варіант      | 5                       | 20,3         | 23,4              |
|                       | 6                | 22,0                        | 21,1              |                | 6              | 22,3              | 22,2                |              | 6                       | 23,5         | 23,9              |
|                       | $\mathbf{1}$     | 24,5                        | 21,9              |                | $\mathbf{1}$   | 23,1              | 22,5                |              | $\mathbf{1}$            | 20,9         | 25,2              |
| 13                    | $\overline{2}$   | 22,3                        | 23,2              | $\mathbf{1}$   | $\overline{2}$ | 20,4              | 25,0                | $\mathbf{5}$ | $\overline{2}$          | 21,2         | 23,4              |
|                       | $\overline{3}$   | 23,5                        | 24,5              | Варіант        | $\overline{3}$ | 20,8              | $\overline{22,6}$   | Варіант      | 3                       | 24,6         | 24,6              |
| Варіант               | $\overline{4}$   | $\overline{24,1}$           | 22,0              |                | $\overline{4}$ | $\overline{22,4}$ | $\frac{22,6}{25,3}$ |              | $\overline{4}$          | 23,8         | $\overline{23,6}$ |
|                       | 5                | $\overline{21,5}$           | 21,4              |                | 5              | $\overline{24,5}$ |                     |              | 5                       | 23,4         | $\overline{24,0}$ |
|                       | 6                | 23,9                        | 24,1              |                | 6              | 20,5              | $\overline{22,2}$   |              | 6                       | 21,0         | 23,4              |
|                       | $\mathbf{1}$     | 23,9                        | 25,4              |                | $\mathbf{1}$   | 23,2              | $\frac{23,8}{25,6}$ |              | $\mathbf{1}$            | 24,7         | $\overline{23,1}$ |
|                       |                  | 23,9                        | 22,1              | $\mathbf{1}$   | $\overline{c}$ | 20,6              |                     | 18           | $\overline{2}$          | 23,7         | $\overline{22,3}$ |
|                       | $\frac{2}{3}$    | $\overline{21,7}$           | $\overline{21,3}$ |                | $\overline{3}$ | 23,3              | $\overline{25,3}$   |              | $\overline{\mathbf{3}}$ | 22,7         | $\overline{21,9}$ |
| BapiaHT 16            | $\overline{4}$   | 23,4                        | 23,2              |                | $\overline{4}$ | 25,0              | 24,3                |              | $\overline{4}$          | 24,2         | 25,2              |
|                       | $\overline{5}$   | 24,0                        | 22,8              | Варіант        | 5              | <u>21,1</u>       | 25,5                | Варіант      | 5                       | 20,7         | 21,9              |
|                       | $\overline{6}$   | 23,9                        | 23,6              |                | 6              | 20,6              | 21,9                |              | 6                       | 23,8         | 23,8              |

Таблиця 1.9 – Вхідні дані для задачі 4 лабораторної роботи № 6.

**Примітка:** Значення *F*-критерію Фішера (*Fst*) при рівнях значності *α*: для 5% – 4,39; для 1% – 8,75

|                |              |                |            | № сорту пшениці |      |      |                |              |                |            | № сорту пшениці |      |      |
|----------------|--------------|----------------|------------|-----------------|------|------|----------------|--------------|----------------|------------|-----------------|------|------|
| Ділянка №      | $\mathbf{1}$ | $\overline{2}$ | 3          | $\overline{4}$  | 5    | 6    | Ділянка №      | $\mathbf{1}$ | $\overline{2}$ | 3          | $\overline{4}$  | 5    | 6    |
|                |              |                |            |                 |      |      |                |              |                |            |                 |      |      |
|                |              |                |            |                 |      |      |                |              |                |            |                 |      |      |
|                |              |                |            |                 |      |      |                |              |                |            |                 |      |      |
|                |              |                | Варіант 1  |                 |      |      |                |              |                | Варіант 2  |                 |      |      |
| $\mathbf{1}$   | 22,4         | 25,5           | 20,3       | 26,9            | 21,3 | 24,7 | $\mathbf{1}$   | 24,7         | 24,1           | 22,7       | 25,2            | 22,8 | 27,6 |
| $\overline{2}$ | 24,4         | 25,5           | 23,3       | 25,1            | 22,3 | 27,6 | $\overline{2}$ | 21,3         | 23,8           | 19,2       | 22,2            | 22,4 | 23,2 |
|                |              |                | Варіант 3  |                 |      |      |                |              |                | Варіант 4  |                 |      |      |
| $\mathbf{1}$   | 20,5         | 21,1           | 22,2       | 24,9            | 21,9 | 24,8 | $\mathbf{1}$   | 20,3         | 25,5           | 19,3       | 23,9            | 22,0 | 26,7 |
| $\mathfrak{2}$ | 24,7         | 21,9           | 22,5       | 26,1            | 21,7 | 23,8 | $\overline{2}$ | 22,3         | 22,4           | 21,6       | 23,4            | 22,5 | 23,3 |
|                |              |                | Варіант 5  |                 |      |      |                |              |                | Варіант 6  |                 |      |      |
| $\mathbf{1}$   | 23,3         | 23,8           | 19,2       | 22,1            | 21,4 | 27,6 | $\mathbf{1}$   | 23,4         | 25,3           | 20,9       | 26,4            | 22,3 | 23,0 |
| $\mathbf{2}$   | 21,7         | 21,4           | 19,9       | 24,4            | 23,4 | 26,0 | $\overline{2}$ | 23,3         | 24,3           | 22,3       | 26,6            | 23,2 | 23,2 |
|                |              |                | Варіант 7  |                 |      |      |                |              |                | Варіант 8  |                 |      |      |
| $\mathbf{1}$   | 22,2         | 24,2           | 21,3       | 26,5            | 23,9 | 24,6 | $\mathbf{1}$   | 24,8         | 22,3           | 21,7       | 24,9            | 22,0 | 24,4 |
| $\overline{2}$ | 21,3         | 26,0           | 20,7       | 22,3            | 23,6 | 25,4 | $\overline{2}$ | 23,1         | 25,5           | 23,9       | 26,1            | 21,6 | 24,7 |
|                |              |                | Варіант 9  |                 |      |      |                |              |                | Варіант 10 |                 |      |      |
| $\mathbf{1}$   | 23,8         | 23,1           | 22,0       | 26,7            | 22,2 | 26,3 | $\mathbf{1}$   | 22,4         | 21,6           | 19,2       | 25,2            | 24,0 | 24,0 |
| $\overline{2}$ | 22,1         | 24,1           | 20,0       | 24,2            | 23,3 | 25,4 | $\overline{2}$ | 21,0         | 22,8           | 23,1       | 22,7            | 22,5 | 23,2 |
|                |              |                | Варіант 11 |                 |      |      |                |              |                | Варіант    | 12              |      |      |
| $\mathbf{1}$   | 23,0         | 25,1           | 22,3       | 23,2            | 22,9 | 25,0 | $\mathbf{1}$   | 23,7         | 23,3           | 22,0       | 23,8            | 22,8 | 24,0 |
| $\mathfrak{2}$ | 21,9         | 21,2           | 21,9       | 26,5            | 23,8 | 23,7 | $\overline{2}$ | 23,5         | 25,2           | 20,1       | 22,5            | 21,4 | 23,9 |
|                |              |                | Варіант 13 |                 |      |      |                |              |                | Варіант 14 |                 |      |      |
| $\mathbf{1}$   | 22,5         | 24,0           | 20,5       | 23,8            | 22,8 | 25,3 | $\mathbf{1}$   | 21,5         | 24,9           | 20,9       | 22,9            | 23,2 | 23,6 |
| $\overline{2}$ | 21,6         | 23,4           | 22,1       | 25,9            | 22,2 | 27,9 | $\overline{2}$ | 23,4         | 25,5           | 21,3       | 23,2            | 23,0 | 27,2 |
|                |              |                | Варіант 15 |                 |      |      |                |              |                | Варіант 16 |                 |      |      |
| $\mathbf 1$    | 21,9         | 23,9           | 22,6       | 25,7            | 22,5 | 26,1 | $\mathbf 1$    | 22,6         | 23,9           | 22,2       | 24,4            | 23,1 | 24,9 |
| $\overline{2}$ | 23,8         | 21,5           | 21,6       | 22,2            | 21,7 | 26,4 | $\overline{2}$ | 24,0         | 22,8           | 20,5       | 26,8            | 21,7 | 26,2 |
|                |              |                | Варіант 17 |                 |      |      |                |              |                | Варіант 18 |                 |      |      |
| $\mathbf{1}$   | 21,0         | 21,6           | 22,1       | 22,4            | 22,3 | 26,8 | $\mathbf{1}$   | 20,9         | 22,4           | 23,6       | 26,1            | 23,8 | 23,6 |
| $\overline{2}$ | 24,4         | 25,1           | 24,0       | 26,2            | 21,4 | 27,0 | $\mathfrak{2}$ | 23,7         | 23,5           | 19,9       | 24,0            | 22,8 | 25,4 |

#### **3. ЛАБОРАТОРНІ РОБОТИ**

## **3.1 Лабораторна робота № 1. «Техніка побудови варіаційних рядів та їх графіків»**

**Мета роботи:** навчитися будувати варіаційні ряди (інтервальні або безінтервальні), а також зображувати ці ряди у виді графіків (полігон розподілу, гістограма розподілу, кумулята та огіва).

**Завдання роботи:** студент згідно варіанту за допомогою методичних вказівок будує варіаційний ряд та зображує його графічно у вигляді полігону розподілу, гістограми розподілу, кумуляти й огіви.

В результаті виконання лабораторної роботи будуть сформовані наступні **результати навчання:** групувати вихідні дані різними методами та графічно відображати екологічну інформацію.

### **3.1.1 Методичні вказівки до виконання роботи**

#### *1. Техніка побудови варіаційного ряду*

Приступаючи до побудови варіаційного ряду, потрібно в масиві вхідних даних відшукати найменшу *xmin* та найбільшу *xmax* варіанту. Далі, використовуючи формулу (3.1.1), визначити величину класового інтервалу *λ:*

$$
\lambda = \frac{x_{\text{max}} - x_{\text{min}}}{1 + 3,32 \,\text{lg n}}\tag{3.1.1}
$$

Де *n* – кількість варіант у вхідному масиві.

Якщо виявиться, що *λ = 1*, то зібраний масив розподіляється в безінтервальний варіаційний ряд; якщо ж *λ ≠ 1*, то вхідні дані необхідно розподіляти в інтервальний ряд.

При побудові інтервального варіаційного ряду слід робити так, щоб найменша варіанта сукупності попадала приблизно в середину першого класового інтервалу. Виконання цієї вимоги гарантує побудову варіаційного ряду, що найбільше повно відповідає природі досліджуваного явища, а отже, і найменші втрати інформації про точність статистичних характеристик ряду, що обчислюються.

Цій вимозі задовольняє наступна формула:

$$
x_n = x_{\min} - \lambda / 2 \tag{3.1.2}
$$

де *x<sup>n</sup>* – нижня границя першого класового інтервалу; *xmin* – мінімальна варіанта досліджуваного масиву даних; *λ* – величина класового інтервалу.

Намітивши класові інтервали, залишається розподілити по них усі варіанти масиву, тобто визначити частоти кожного класу. Отут, однак, виникає

питання: у які класи відносити варіанти, що по своїй величині збігаються з верхньою межею одного і нижньою межею іншого, сусіднього класу? Слід поміщати в той самий клас варіанти, що більше або дорівнюють нижній, але менше верхній границі, тобто за принципом «від і до включно».

Наступний крок веде до заміни класових інтервалів на їх центральні або серединні значення. У результаті інтервальний варіаційний ряд перетворюється у безінтервальний ряд. Необхідність такої заміни викликається тим, що узагальнюючі числові характеристики (середня, дисперсія й ін.) обчислюються за безінтервальними рядами. Серединні значення класових інтервалів *xі*, як випливає з формули (3.1.2), відстоять від їхніх нижніх границь *x<sup>н</sup>* на величину, рівну половині класового інтервалу.

Найбільше точно центральну величину класового інтервалу можна одержати за формулою (3.1.3):

$$
x_i = x_n + \frac{1}{2}\lambda\tag{3.1.3}
$$

де *x<sup>n</sup>* – нижня границя інтервалів

Середини класів здобувають значення окремих варіант і називаються класовими варіантами на відміну від конкретних варіант, що складають дану сукупність.

#### *2. Графічна інтерпретація варіаційних рядів*

Для того щоб більш наочно представити закономірність варіювання кількісних ознак, варіаційні ряди прийнято зображувати у вигляді графіків. Так, при побудові графіку безінтервального варіаційного ряду за віссю абсцис відкладають середні значення класів, а за віссю ординат – частоти. Висоти перпендикулярів, що відкладаються за віссю абсцис, відповідають частотам класів. З'єднуючи вершини перпендикулярів прямими лініями, одержують геометричну фігуру у вигляді багатокутника, що називається полігоном розподілу частот. Лінія, що з'єднує вершини перпендикулярів, називається варіаційною кривою або кривою розподілу частот варіаційного ряду (рис. 3.1).

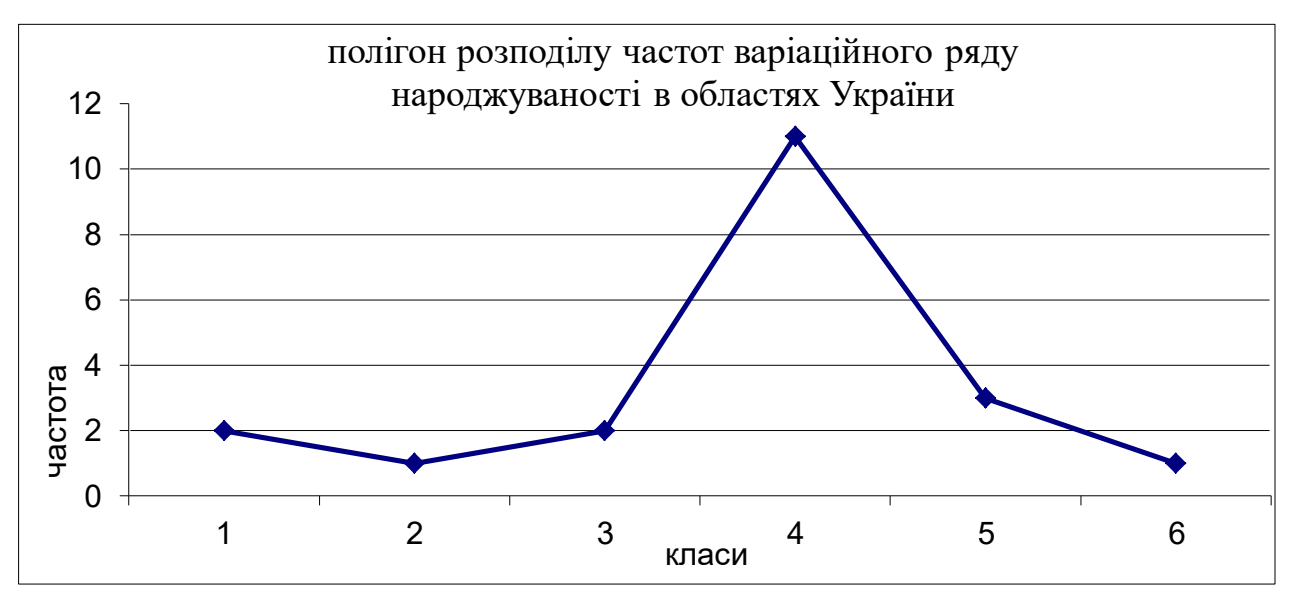

*Рис. 3.1 – Приклад полігону розподілу частот варіаційного ряду*

При побудові графіку інтервального варіаційного ряду за віссю абсцис відкладають границі класових інтервалів, а за віссю ординат – частоти. У результаті виходить гістограма розподілу частот (рис. 3.2).

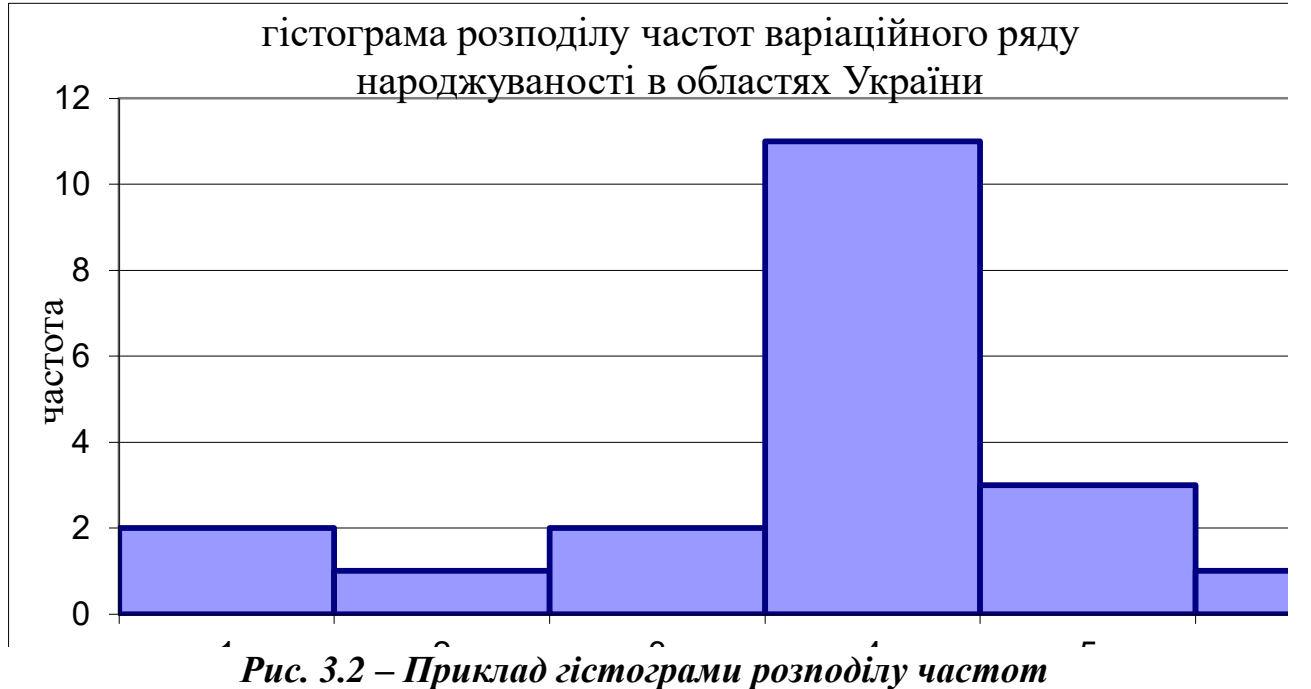

Якщо із середин верхніх сторін прямокутників гістограми опустити перпендикуляр на ось абсцис, то гістограма перетворюється в полігон розподілу, а лінія, що з'єднує середини верхніх сторін прямокутників гістограми, буде являти собою варіаційну криву.

Якщо за віссю абсцис відкладати значення класів, а за віссю ординат – накопичені частоти із наступним з'єднанням крапок згладженими лініями, виходить графік, що називається кумулятою (див. рис. 3.3).

На відміну від варіаційній кривій, що має куполоподібну форму, кумулята має вигляд *S*-подібної кривої. Накопичені частоти знаходять

16

послідовним підсумовуванням, тобто кумуляцією (від лат. *cumulatіo* – збільшення, накопичення) частот у напрямку від першого класу до останнього класу варіаційного ряду.

Відкладаючи за віссю абсцис частоти, а за віссю ординат значення класів із наступним з'єднанням геометричних крапок згладженими лініями, як це показано на мал. 3.4, одержують графік, що називається огівою.

У порівнянні з емпіричними варіаційними кривими, що виглядають звичайно у виді ламаних ліній, кумулята й огіва мають більш обтічну форму. Ця особливість дозволяє в ряді випадків надавати перевагу цим графікам перед емпіричною варіаційною кривою.

Такі графіки допомагають дослідникам миттєво оцінити розподіл частот тої або іншої сукупності, а також зробити висновок щодо нормальності розподілу, або визначення домінуючих класів у ньому.

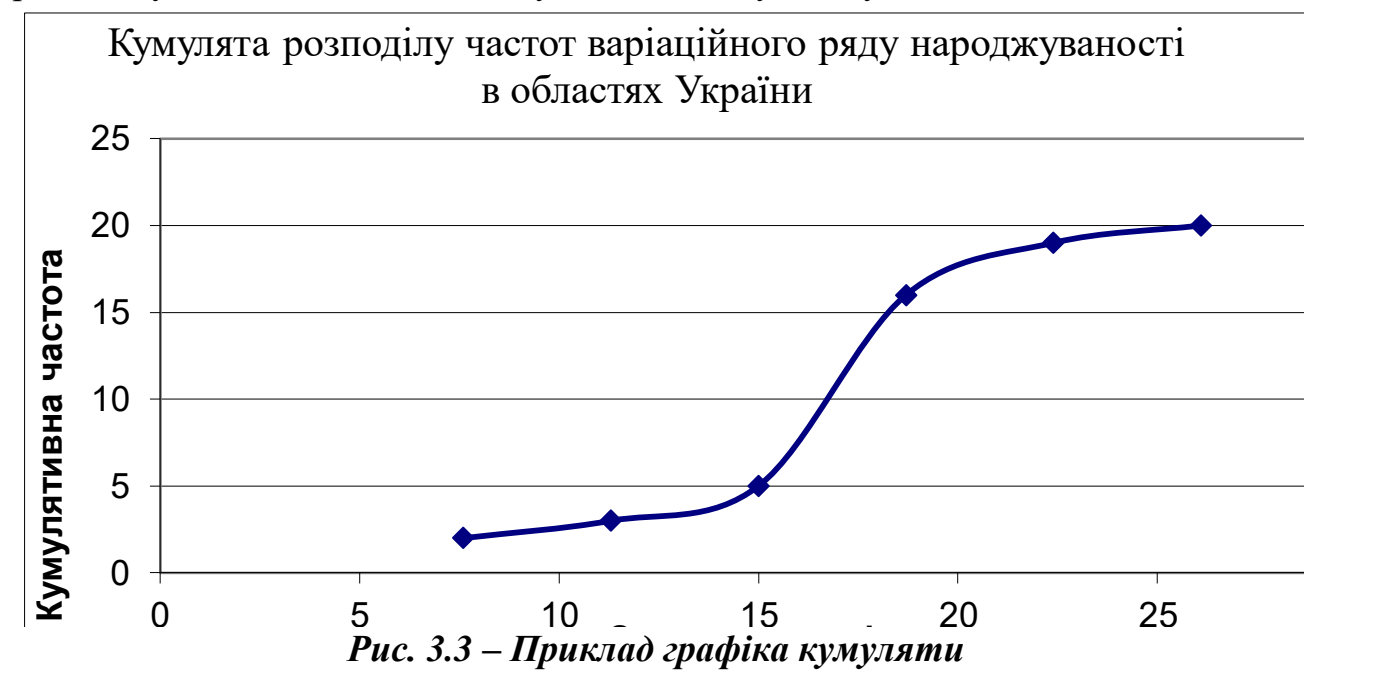

Центральна крапка кумуляти збігається із центром розподілу сукупності, що дає можливість використовувати її при визначенні, наприклад, середніх доз біологічно активних речовин, що викликають ефект у 50 % піддослідних індивідів. Огіва дозволяє одночасно порівнювати один з другим емпіричні розподіли, навіть за умовою нерівного обсягу в них вхідних даних.

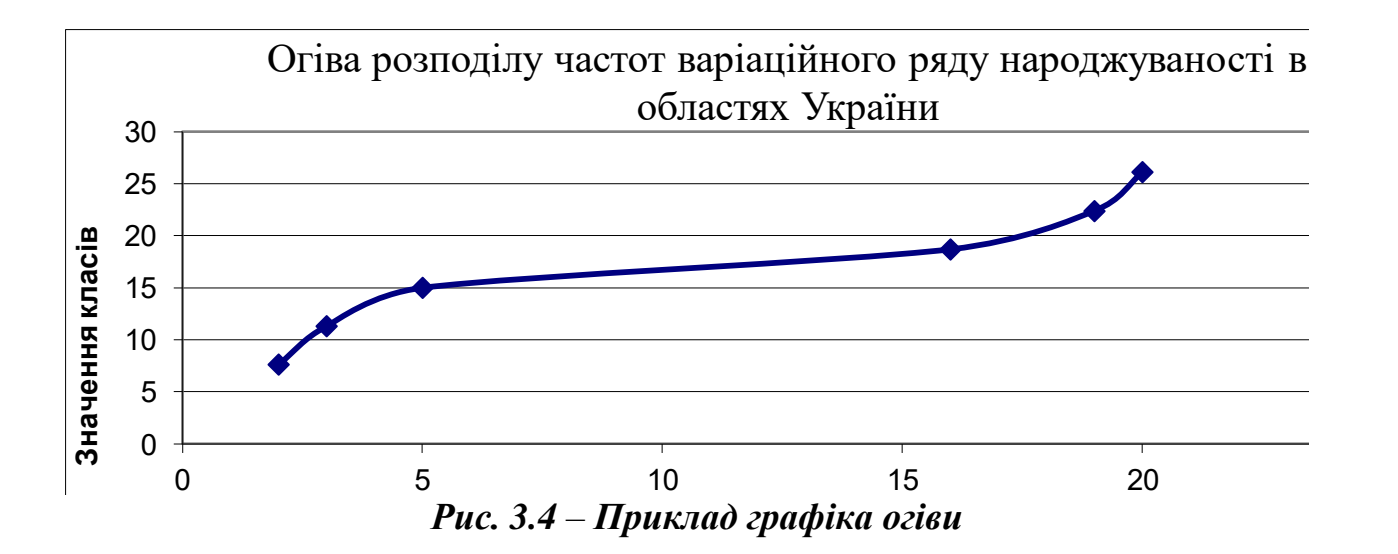

#### *Контрольні запитання:*

1. Яка різниця між інтервальним та безінтервальним варіаційним рядом?

2. Від чого залежить величина класового інтервалу?

3. Чому дорівнює величина класового інтервалу в безінтервальному варіаційному ряді?

4. Як розраховується нижня границя першого класового інтервалу?

5. Чим відрізняється графік кумуляти від графіку огіви?

### **3.1.2. Приклад розрахунку варіаційного ряду**

Побудувати варіаційний ряд та його графіки для наступного масиву вхідних даних: 6; 2; 5; 7; 9; 15; 11; 7; 8; 10.

1. Знаходимо мінімальну *xmin* та максимальні *xmax* величини в масиві вхідних даних та розраховуємо величину класового інтервалу за формулою 3.1.1:

$$
\lambda = \frac{x_{\text{max}} - x_{\text{min}}}{1 + 3,32 \lg n} = \frac{15 - 2}{1 + 3,32 \cdot \log(10)} = 3
$$

де *n* – кількість варіант у вхідному масиві даних.

2. Для того щоб мінімальна варіанта масиву попадала приблизно в середину першого класового інтервалу, визначаємо його нижню межу за формулою 3.1.2:

$$
x_{\rm n} = x_{\rm min} - \frac{\lambda}{2} = 2 - 3/2 = 0.5
$$

3. Визначаємо центральну величину першого класового інтервалу за формулою 3.1.3:

$$
x_i = x_n + \frac{1}{2}\lambda = 0.5 + 3/2 = 2
$$

Аналогічним чином додаючи ½ величини класового інтервалу до середини класу отримаємо його верхню межу. Намітивши класові інтервали, розподіляємо по них усі варіанти масиву, тобто визначити частоти кожного класу. При цьому, слід поміщати в той самий клас варіанти, що більше або дорівнюють нижній, але менше верхній границі, тобто за принципом «від і до включно». Результати розподілу заносимо у таблицю 3.1.1.

| Клас        | Нижня межа<br>класу | Середина<br>класу | Верхня<br>межа<br>класу | Частота<br>класу | Кумулятивна<br>частота класу |
|-------------|---------------------|-------------------|-------------------------|------------------|------------------------------|
|             | 0,5                 |                   | 3,5                     |                  |                              |
|             | 3,5                 |                   | 6,5                     |                  |                              |
|             | 6,5                 | 8                 | 9,5                     |                  |                              |
|             | 9,5                 |                   | 12,5                    | ↑                |                              |
|             | 12,5                | 14                | 15,5                    |                  |                              |
| Сума частот |                     |                   |                         | 10               |                              |

Таблиця 3.1.1 – Розподіл класових інтервалів та їх частот

За значеннями таблиці 3.1.1 будуємо графіки: полігон, гістограму, кумуляту та огіву розподілу варіаційного ряду рис. 3.5.

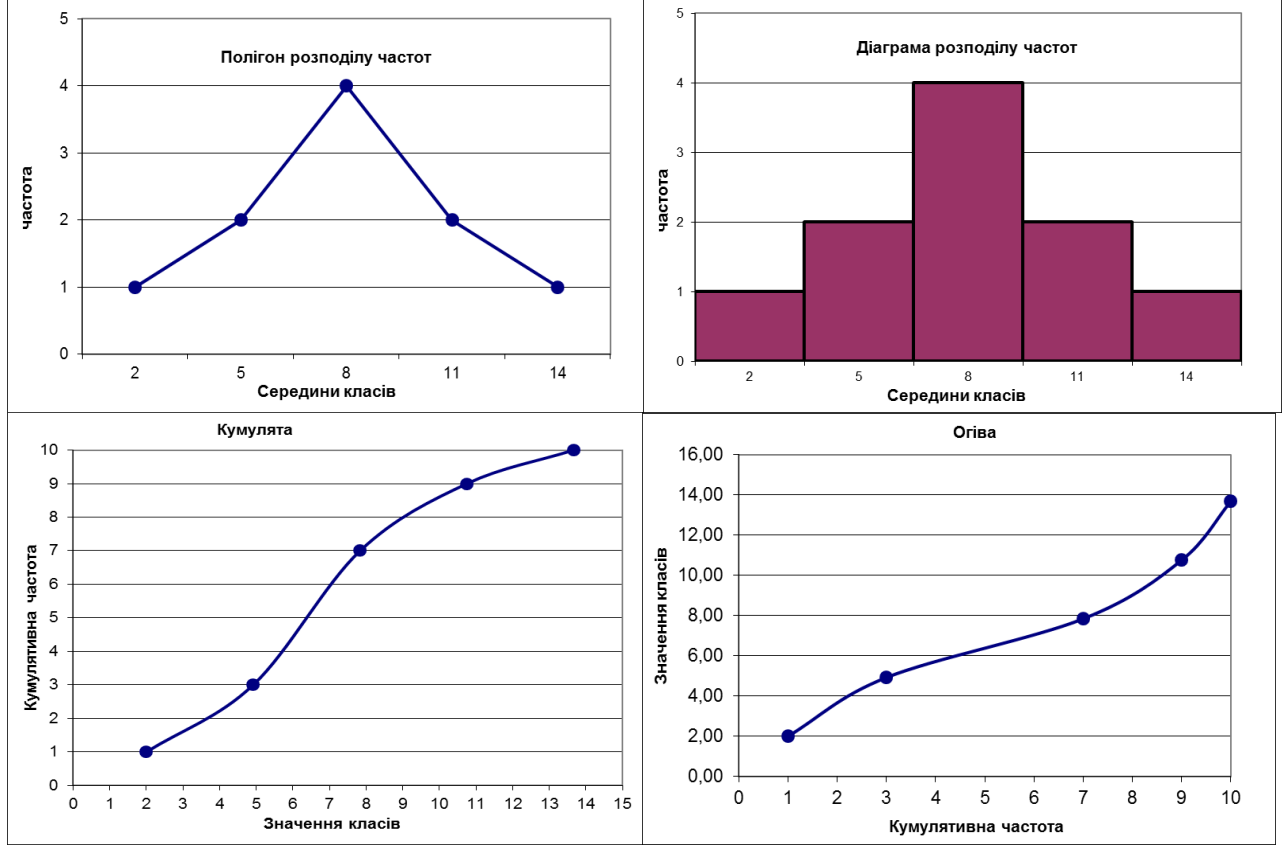

*Рис. 3.5* – *Побудова графіків варіаційного ряду*

## **3.2 Лабораторна робота № 2. «Розрахунок основних показників варіації»**

*Мета роботи:* навчитися обчислювати середню арифметичну, дисперсію та коефіцієнт варіації за методом добутків та методом умовної середньої.

## *Завдання роботи:*

1. Засвоїти метод добутків та метод умовної середньої;

2. Для масиву вхідних даних із попередньої практичної роботи обрати зручний метод розрахунку за допомогою якого обчислити: середнє арифметичне, дисперсію та коефіцієнт варіації вхідного масиву;

3. Отримані результати перевірити за допомогою ПЕОМ та зробити висновки щодо характеристик варіювання даних.

В результаті виконання лабораторної роботи будуть сформовані наступні **результати навчання:** розраховувати степеневі показники варіації.

## **3.2.1. Методичні вказівки до виконання роботи**

### *1. Розрахунок методом добутків*

Основу цього методу складає знаходження відхилень варіант від середньої величини, що характеризує дану сукупність. Згідно цьому методу середнє арифметичне масиву розраховується за наступною формулою:

$$
\bar{x} = \frac{\sum x_i}{n}
$$
\n(3.2.1)

де *n* – кількість елементів масиву.

Дисперсія масиву розраховується за формулою:

$$
S_x^2 = \frac{n \cdot \sum x^2 - (\sum x)^2}{n \cdot (n-1)}
$$
 (3.2.2)

Середнє квадратичне відхилення елементів масиву розраховується за формулою:

$$
S_x = \sqrt{S_x^2} \tag{3.2.3}
$$

Коефіцієнт варіації масиву розраховується за формулою:

$$
C_v = \frac{S_x}{\bar{x}} 100\%
$$
\n(3.2.4)

Різні ознаки розподілу характеризуються різними коефіцієнтами варіації. Але у відношенні того самого ознаку значення цього показника *С<sup>v</sup>* залишається більш-менш стійким і при симетричних розподілах звичайно не перевищує 50%.

При сильно асиметричних рядах розподілу коефіцієнт варіації може досягати 100% і навіть вище. Варіювання вважається слабким, якщо не перевищує 10%, середнім, коли *C<sup>v</sup>* складає 11–25% і значне при *C<sup>v</sup>* > 25%.

### *2. Розрахунок метод умовної середньої*

Хоча метод добутків є найточнішим не можна не помітити, що обчислення статистичних характеристик способом добутків, особливо при наявності багатозначних чисел та великої кількості вхідних елементів, являє собою трудомісткий процес. Коли вхідні дані розподілено за класовими інтервалами набагато легше розраховувати статистичні характеристики способом умовної середньої, також відомим як спосіб умовного нуля.

Слід відмітити, що цей метод буде корисним та точним якщо вхідні данні розподіляються у безінтервальний варіаційний ряд тобто коли величина класового інтервалу *λ = 1.* В інших випадках при застосуванні цим методом розраховані показники варіації будуть приблизними.

Суть цього способу полягає в наступному. Одну з варіант умовно приймають за середню величину, позначивши її через *A*. Звичайно в якості умовної середньої, або нульової крапки відліку, можна прийняти кожну варіанту масиву або середину будь-якого класу варіаційного ряду. Для полегшення розрахунків слід розподілити вхідні данні за класами та побудувати допоміжну таблицю. Намітивши величину *A*, залишається знайти зміщення, які необхідно додати або відняти (дивлячись за знаком) від умовної середньої, щоб одержати значення середньої арифметичної.

Формула для визначення середньої арифметичної:

$$
\bar{x} = A + \frac{\sum f_i a}{n}
$$
\n(3.2.5)

де *f* – частота елементів в відповідному класі,

*n* – кількість елементів у вхідному масиві.

Дисперсія, згідно цьому методу, розраховується за формулою:

$$
S_x^2 = \frac{n}{n-1} \left[ \frac{\sum f_i a^2}{n} - \left( \frac{\sum f_i a}{n} \right)^2 \right]
$$
 (3.2.6)

Середнє квадратичне відхилення елементів масиву *x S* та коефіцієнт варіації  $C_{\scriptscriptstyle\rm F}$  знаходяться відповідно формулам (3.2.3) та (3.2.4).

#### *Контрольні запитання:*

- 1. Який з приведених методів дає більш точний результат?
- 2. В яких випадках доцільно використовувати метод умовної середньої?
- 3. Як впливає асиметрія розподілу ряду на коефіцієнт варіації?

#### **3.2.2. Приклад розрахунку основних показників варіації**

Визначити середню арифметичну, дисперсію та коефіцієнт варіації для наступного масиву вхідних даних: 6; 2; 5; 7; 9; 15; 12; 7; 8; 10.

**1.** Для розрахунку основних показників варіації методом добутку формуємо допоміжну таблицю:

| $N_2$      | Значення $(x)$ | Значення $(x^2)$ |
|------------|----------------|------------------|
| варіанти   |                |                  |
| 1.         | 6              | 36               |
| 2.         | $\overline{2}$ | 4                |
| 3.         | 5              | 25               |
| 4.         |                | 49               |
| 5.         | 9              | 81               |
| 6.         | 15             | 225              |
| 7.         | 11             | 121              |
| 8.         |                | 49               |
| 9.         | 8              | 64               |
| 10.        | 10             | 100              |
| $\Sigma =$ | 80             | 754              |

Таблиця 3.2.1 – Допоміжна таблиця для визначення додаткових величин

Середнє арифметичне масиву знаходиться за наступною формулою 3.2.1:

$$
\overline{x} = \frac{\sum x_i}{n} = \frac{80}{10} = 8
$$

де n – кількість елементів масиву.

Дисперсія масиву розраховується за формулою 3.2.2:

$$
S_x^2 = \frac{n \cdot \sum x^2 - (\sum x)^2}{n \cdot (n-1)} = \frac{10 \cdot 754 - 80^2}{10 \cdot (10-1)} = 12,67
$$

Середнє квадратичне відхилення елементів масиву розраховується за формулою 3.2.3:

$$
S_x = \sqrt{S_x^2} = \sqrt{12,67} = 3,56
$$

Коефіцієнт варіації масиву розраховується за формулою 3.2.4:

$$
C_v = \frac{S_x}{\bar{x}} 100\% = 44,49\%
$$

**ВИСНОВОК:** Даний розподіл має сильне варіювання, оскільки коефіцієнт варіації більше за 25%.

**2.** Для розрахунку основних показників варіації методом умовної середньої скористаємось таблицею 3.1.1, отриманої з попередньої практичної роботи, та оберемо у якості умовної середньої величину, середину того класу який має найбільшу частоту, тобто *А* = 8. Далі виконаємо перерахунок величин *a*, *fi∙a* та *fi∙a²* й заформуємо наступну таблицю 3.2.2.

Таблиця 3.2.2 – Визначення допоміжних величин для розрахунку методом умовної середньої

| Клас                      | Середина<br>класу | Частота<br>класу | $a = Xi-A$ | $f_i a$ | $f_i a^2$ |
|---------------------------|-------------------|------------------|------------|---------|-----------|
|                           |                   |                  | -ი         | -6      | 36        |
|                           |                   | 2                | $-3$       | -6      | 18        |
| 3                         |                   |                  |            |         |           |
|                           |                   | า                |            |         | 18        |
|                           | 14                |                  |            | 6       | 36        |
| Сума<br>частот $\sum f =$ |                   | <b>10</b>        |            |         | 108       |

Знаходимо середню арифметичну за формулою 3.2.5:

$$
\bar{x} = A + \frac{\sum f_i a}{n} = 8 + \frac{0}{10} = 8
$$

Знаходимо дисперсію за формулою 3.2.6:

$$
S_x^2 = \frac{n}{n-1} \left[ \frac{\sum f_i a^2}{n} - \left( \frac{\sum f_i a}{n} \right)^2 \right] = \frac{10}{10-1} \left[ \frac{108}{10} - \left( \frac{0}{10} \right)^2 \right] = 12
$$

Далі для розрахунків лінійного відхилення та коефіцієнту варіації використовуємо формули 3.2.3 та 3.2.4.

Слід зауважити, що метод умовної середньої дає точний результат лише для безінтервальних варіаційних рядів, тобто коли величина класового інтервалу дорівнює одиниці.

## **3.3 Лабораторна робота №3. «Структурні середні та спосіб їх обчислення»**

*Мета роботи:* навчитися розраховувати основні структурні середні варіаційного ряду – медіану, моду і квантілі.

*Завдання роботи:* Ознайомитися з відповідними методичними вказівками та розрахувати моду, медіану і квантілі для вхідного варіаційного ряду. Розраховані величини нанести на полігон розподілу частот.

В результаті виконання лабораторної роботи будуть сформовані наступні **результати навчання:** розраховувати структурні показники варіації.

### **3.3.1. Методичні вказівки до виконання роботи**

#### *1. Розрахунок медіани*

*Медіана* – середня, щодо якої ряд розподілу поділяється на дві рівні частини: в обидва боки від медіани розташовується однакове число варіант.

*Примітка:* При наявності невеликого числа варіант медіана визначається досить просто. Для цього зібрані дані ранжуються, і при непарному числі членів ряду центральна варіанта й буде його медіаною. При парному числі членів ряду медіана визначається по напівсумі двох сусідніх варіант, розташованих у центрі ранжованого ряду.

Для даних, згрупованих у варіаційний ряд, медіана визначається в такий спосіб. Спочатку знаходимо клас, у якому міститься медіана. Для цього частоти ряду підсумовують у напрямку від менших до великих значень класів до величин, що перевершують половину всіх членів даної сукупності, тобто *n*/2.

Перша величина в ряді накопичених частот  $\sum f_i$ , що перевищує *n*/2, відповідає медіанному класу. Отже медіана визначається за формулою:

$$
Me = x_n + \lambda \left( \frac{n_2' - \sum' f_i}{f_{Me}} \right), \tag{3.3.1}
$$

де  $x_{\scriptscriptstyle \! H}$  – нижня границя класового інтервалу, що містить медіану;  $\,\,\sum'$  $f_i$  – сума накопичених частот, що коштують перед медіанним класом; *fMe* – частота медіанного класу; *λ* – величина класового інтервалу; *n* – кількість елементів у масиві вихідних даних.

#### *2. Розрахунок моди*

*Модою* називається величина, що найбільш часто зустрічається в даній сукупності. Клас із найбільшою частотою називається модальним. Для визначення моди інтервальних рядів використовують наступну формулу:

$$
Mo = xn + \lambda \left( \frac{f_2 - f_1}{2f_2 - f_1 + f_3} \right),
$$
 (3.3.2)

де *х<sup>н</sup>* – нижня границя модального класу, тобто класу з найбільшою частотою  $f_2$ ;  $f_1$  – частота класу, що передує модальному;  $f_3$  – частота класу, що випливає за модальним; *λ* – ширина класового інтервалу.

#### *3. Розрахунок квантілей*

Поряд з медіаною і модою до структурних характеристик варіаційного ряду відносять також квантілі, що поділяють ряд на одинакові за частотою відрізки. До квантілей відносяться квартілі, децилі та перцентілі.

Квартілі – це три значення (*Q1, Q2, Q3*), що поділяють ранжований варіаційний ряд на чотири рівні частини. Аналогічно, дев'ять децилей поділяють ряд на 10 рівних частин, а 99 перцентілей – на 100 рівних частин. На практиці зазвичай використовують перцентілі: *P3, P10, P25, P50, P75, P<sup>90</sup> і P97*. Причому *P<sup>25</sup>* і *P<sup>75</sup>* відповідають першому (*Q1*) і третьому (*Q3*) квартілям, між

якими знаходиться 50% усіх елементів ряду, а *P<sup>50</sup>* відповідає другому квартілю (*Q2*) і дорівнює медіані, тобто *P<sup>50</sup>* = *Me*.

Будь-який перцентіль визначається за наступною формулою:

$$
P_j = x_n + \lambda \left( \frac{K - \sum f_i}{f_p} \right), \tag{3.3.3}
$$

де *х<sup>н</sup>* – нижня границя класу, що містить питомий перцентіль *Pj*; вона визначається за величиною  $K = \frac{L_j n}{100}$  $\kappa = \frac{L_j n}{100}$ , що перевершує або є рівним  $\sum f_i$ в ряді накопичених частот. Тут *P<sup>j</sup>* – обраний перцентіль; *n* – кількість елементів у масиві вихідних даних; *λ* – ширина класового інтервалу; *L<sup>j</sup>* – порядок перцентіля (для 25-го *L<sup>j</sup>* =25, для 50-го *L<sup>j</sup>* =50 і т. д.), що показує, який відсоток спостережень має меншу величину, ніж *Pj*. Наприклад, для *P<sup>25</sup>* і *P<sup>75</sup>* порядок виявиться відповідно рівним 25% і 75%.

Таким чином, як і при визначенні медіани, перебування того або іншого перцентіля зв'язано з кумуляцією частот варіаційного ряду в напрямку від нижчого (початкового) класу до вищого (останнього).

#### *Контрольні запитання:*

1. З якими структурними середніми співпадає медіана?

2. Як визначається модальний клас?

3. Яка взагалі кількість перцентілей та на скільки рівномірних частин вони поділяють варіаційний ряд.

#### **3.3.2. Приклад розрахунку структурних середніх**

Визначити медіану, моду та квартілі для наступного масиву вхідних даних: 6; 2; 5; 7; 9; 15; 11; 7; 8; 10.

**1.** Для розрахунку медіани усі ці необхідні значення отримаємо із табл. 3.1.2 та підставляємо їх до формули (3.3.1):

$$
Me = x_{\mu} + \lambda \left( \frac{n'_{2} - \sum' f_{i}}{f_{Me}} \right) = 6,5 + 3(\frac{10/2 - 3}{4}) = 8
$$

де *x<sup>н</sup>* – нижня границя класового інтервалу, що містить медіану;  $\sum'$ *i f* – сума накопичених частот, що знаходяться перед медіанним класом; *fMe* – частота медіанного класу; *λ* – величина класового інтервалу; *n* – кількість елементів у масиві вихідних даних.

**2.** Для визначення моди використовуємо таблицю 3.1.2 та підставляємо її дані до формули 3.3.2:

25

$$
Mo = xn + \lambda \left(\frac{f_2 - f_1}{2f_2 - f_1 + f_3}\right) = 6,5 + 3\left(\frac{4 - 2}{2 \cdot 4 - 2 + 2}\right) = 8
$$

де *х<sup>н</sup>* – нижня границя модального класу, тобто класу з найбільшою частотою *f2*; *f<sup>1</sup>* – частота класу, що передує модальному; *f<sup>3</sup>* – частота класу, що йде за модальним; *λ* – величина класового інтервалу.

**3.** Для розрахунку квартілів за допомогою таблиці 3.1.2 знаходимо усі необхідні значення та підставляємо їх до формули 3.3.3:

для першого квартілю отримаємо:

$$
P_{j} = x_{u} + \lambda \left( \frac{K - \sum f_{i}}{f_{p}} \right) = 3,5 + 3\left( \frac{25 \cdot 10 / 100 - 1}{2} \right) = 5,75
$$

для другого квартілю:

$$
P_{j} = x_{u} + \lambda \left( \frac{K - \sum f_{i}}{f_{p}} \right) = 6,5 + 3\left( \frac{50 \cdot 10 / 100 - 2}{4} \right) = 8
$$

для третього квартілю:

$$
P_{j} = x_{n} + \lambda \left( \frac{K - \sum f_{i}}{f_{p}} \right) = 9,5 + 3\left( \frac{75 \cdot 25 / 100 - 1}{2} \right) = 10,3
$$

В даному випадку отримаємо однакові значення медіани, моди та другого квартілю, що зумовлено ідеально симетричним розподілом масиву вхідних даних (див. рис. 3.5).

#### **3.4 Лабораторна робота 4. «Вимірювання асиметрії та ексцесу»**

**Мета роботи:** навчитися розраховувати асиметрію й ексцес.

**Завдання роботи:** Розрахувати асиметрію й ексцес варіаційного ряду, і за отриманими результатами зробити висновок про нормальність розподілу.

В результаті виконання лабораторної роботи будуть сформовані наступні **результати навчання:** перевіряти гіпотези щодо законів розподілу.

#### **3.4.1. Методичні вказівки до виконання роботи**

#### *1. Розрахунок величини асиметрії*

Серед емпіричних розподілів асиметрія та ексцес зустрічаються досить часто. Графічно асиметрія виражається у вигляді скошеної варіаційної кривої, вершина якої може знаходиться лівіше або правіше центру розподілу. У першому випадку асиметрія називається правобічною або додатною, а у другому – лівосторонньою або від'ємною (відповідно знаку числової характеристики). При правобічній асиметрії її полога сторона знаходиться правіше (рис. 3.6), а при лівосторонньої – лівіше центру розподілу (рис. 3.7).

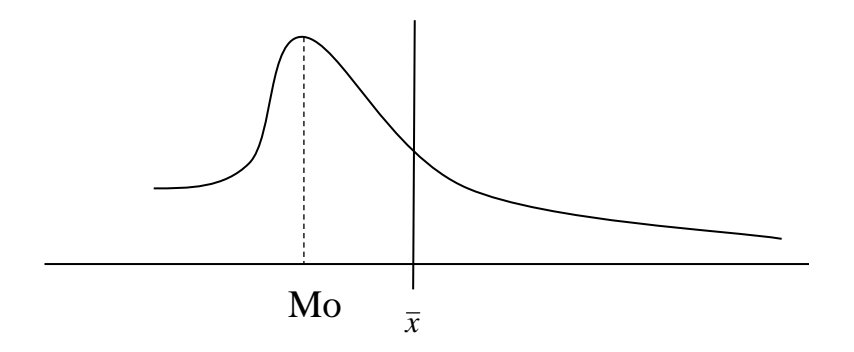

*Рис. 3.6 – Додатна асиметрична крива*

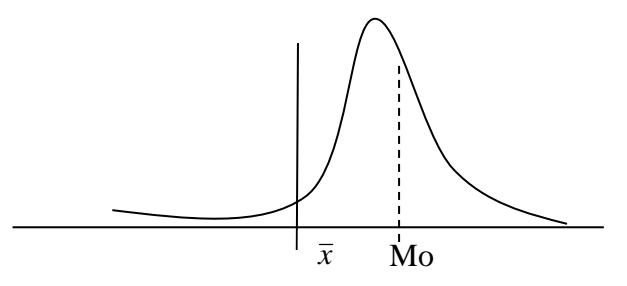

*Рис. 3.7 – Від'ємна асиметрична крива*

Для виміру асиметрії використовують наступну формулу 3.4.1:

$$
As = \frac{\sum_{i=1}^{n} f_i (x_i - \overline{x})^3}{n \cdot S_x^3}
$$
 (3.4.1)

Де *x* – середня арифметична масиву даних; *S<sup>x</sup>* – лінійне відхилення масиву (дивись практичну роботу №2) ; *n* – кількість елементів в масиві даних.

При наявності скошеності розподілу цей показник буде мати додатну (при правобічній асиметрії) або від'ємну величину (при лівосторонній асиметрії), що служить мірою асиметрії.

#### *2. Розрахунок величини ексцесу*

Поряд із асиметричними зустрічаються гостровершинні і плосковершинні розподіли. Гостровершинний кривій розподіл характеризується значним накопиченням частот у центральних класах варіаційного ряду, унаслідок чого вершина варіаційної кривої виявляється сильно піднятої нагору. У таких випадках говорять про додатний ексцес розподілу (рис. 3.8).

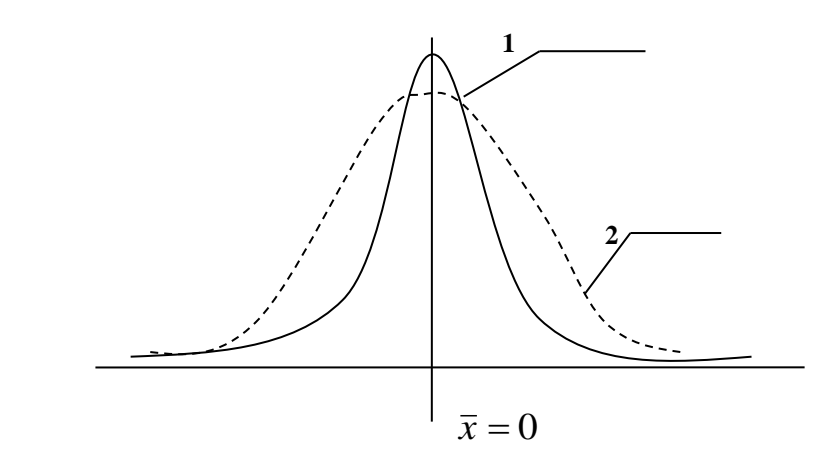

*Рис. 3.8 – Гостровершинна крива – додатний ексцес (1) у порівнянні із нормальною кривою (2)*

Крім одновершинних зустрічаються і двохвершинні і багатовершинні , а також плосковершинні і двогорбі криві, що свідчить про наявність у такого розподілу від'ємного ексцесу (рис. 3.9).

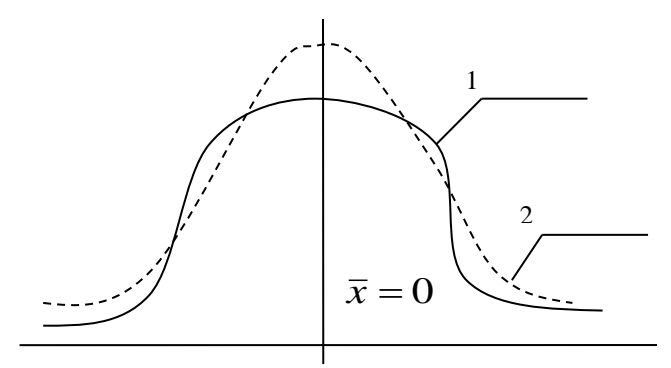

*Рис. 3.9 – Плосковершинна крива – від'ємний ексцес (1) у порівнянні із нормальною кривою (2)*

Показник ексцесу, виражається формулою 3.4.2:

$$
E_x = \frac{\sum_{i=1}^{n} f_i (x_i - \overline{x})^4}{n \cdot S_x^4} - 3
$$
 (3.4.2)

Де *x* – середня арифметична масиву даних; *S<sup>x</sup>* – Лінійне відхилення масиву (дивись практичну роботу №2); *n* – кількість елементів в масиві даних. При відсутності ексцесу *Ex* 0 . У випадку додатного ексцесу цей показник здобуває додатний знак і може мати саму різну величину. При плосковершинності та двогорбності варіаційної кривої коефіцієнт *E<sup>x</sup>* має від'ємний знак; гранична величина якого дорівнює -3.

### *Контрольні запитання*

- 1. За якою ознакою можна відрізнити позитивну асиметрію від негативної?
- 2. Як змінюється величина ексцесу в залежності від розподілу частот ряду?

#### **3.4.2. Приклад рішення**

Розрахувати асиметрію та ексцес для наступного масиву даних: 6; 2; 5; 7; 9; 15; 11; 7; 8; 10*.*

Для полегшення розрахунку асиметрії та ексцесу будуємо на базі масиву вхідних даних наступну допоміжну таблицю:

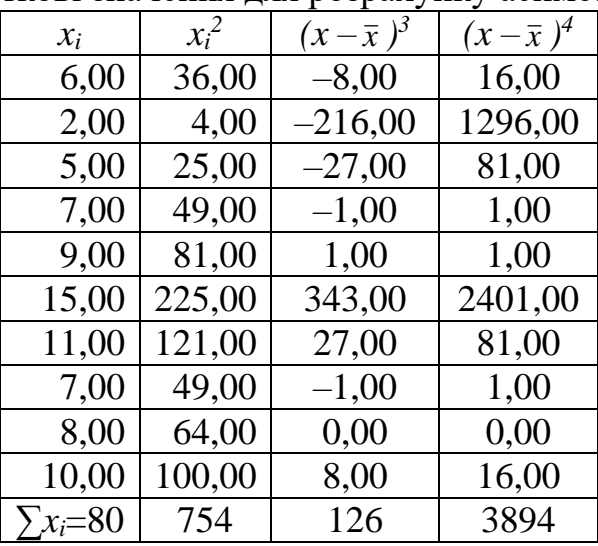

Таблиця 3.4.1 – Додаткові значення для розрахунку асиметрії та ексцесу

Для виміру асиметрії використовують наступну формулу:

$$
As = \frac{\sum_{i=1}^{n} f_i (x_i - \overline{x})^3}{n \cdot S_x^3},
$$
  
 
$$
\text{Re } \overline{x} = \frac{\sum_{i=1}^{n} x_i}{n} = \frac{80}{10} = 8; \ S_x^2 = \frac{n \cdot \sum_{i=1}^{n} x^2 - (\sum_{i=1}^{n})^2}{n \cdot (n-1)} = \frac{10 \cdot 754 - 80^2}{10 \cdot (10 - 1)} = \frac{1140}{90} = 12,6;
$$
  
\n
$$
S_x = \sqrt{S_x^2} = \sqrt{12,6} = 3,55; \ S_x^3 = 3,5^3 = 44,7; \ S_x^4 = 3,5^4 = 158,8;
$$

Отже підставивши розраховані данні у формулу отримаємо  $As = \frac{120}{10, 14.7} = 0.28$  $10 \cdot 44,7$  $\frac{126}{11}$  = .  $As =$ 

**Висновок:** даний розподіл частот варіаційного ряду має додатну асиметрію, що дорівнює 0,28.

Показник ексцесу, розраховується за формулою:

$$
E_x = \frac{\sum_{i=1}^{n} f_i (x_i - \overline{x})^4}{n \cdot S_x^4} - 3 = \frac{3894}{10 \cdot 1588} - 3 = 1,48 - 3 = -0,54
$$

**Висновок:** даний розподіл частот варіаційного ряду має від'ємний ексцес, який дорівнює -0,54

### **3.5 Лабораторна робота 5. «Розрахунок помилок репрезентативності»**

**Мета роботи:** отримати навички визначення достовірності емпіричних показників.

**Завдання роботи:** студент згідно результатів практичних робіт №2 та №4 розраховує статистичні похибки середньої арифметичної, середнього квадратичного відхилення, коефіцієнту варіації та показників асиметрії і ексцесу.

В результаті виконання практичної роботи будуть сформовані наступні **результати навчання:** використовувати вибірковий метод оцінки генеральних параметрів розподілу; аналізувати параметри варіації на достовірність.

#### **3.5.1. Методичні вказівки до виконання роботи**

Розходження між величиною середньої арифметичної *x* вибірки і величиною середньої арифметичної генеральної сукупності *М* називають помилкою репрезентативності, тобто помилкою, що допускається не в самому процесі виміру, а в результаті випадкового відбору варіант із генеральної сукупності при утворенні вибірки.

Величина статистичної помилки окремо взятої варіанти дорівнює квадратичному відхиленню, так як будь-який набутий емпіричний розподіл, що відповідає нормальному закону, практично укладається в межах трьох дисперсій, тобто *х±3σ*. Тому, помилку репрезентативності називають середньою квадратичною помилкою, або просто середньою помилкою *m*.

Таким чином, середня квадратична помилка окремо взятої варіанти виражається у вигляді *mx=±σx*. Вибіркова середня *х* відхиляється від свого математичного очікування чи середньої арифметичної *x* генеральної (теоретично розрахованої) сукупності менше в *√n* разів порівняно з окремими варіантами даного розподілу, та визначається за формулою:

$$
m_x = \frac{\sigma_x}{\sqrt{n}} \tag{3.5.1}
$$

Оскільки весь варіаційний ряд випадкової величини, що відповідає нормальному розподілу, практично укладається в межах між *х-3σ<sup>x</sup>* та *х-σx*, то можна відзначити, що генеральна середня *М* таких розподілів не виходить за межі потроєного значення середньої помилки середньої арифметичної будьякої вибірки, взятої із даної генеральної сукупності, тобто вона знаходиться в межах від *х-3m<sup>x</sup>* до *х+3m<sup>x</sup>* або в межах *х±3mx*. Тому потроєне значення середньої квадратичної помилки називається точною помилкою середньої арифметичної вибіркової сукупності. А вираз *х±3m<sup>x</sup>* містить в собі так звані «правила потроєної помилки».

При визначенні помилки середньої арифметичної на малих вибірках (до *n<30*) використовують число «ступеня вільності» (*n –1*) формула приймає наступний вигляд:

$$
m_x = \frac{S_x}{\sqrt{n-1}}
$$
 (3.5.2)

Середня помилка середнього квадратичного відхилення розраховується за формулою:

$$
m_{S_x} = \frac{S_x}{\sqrt{2 \cdot n}}\tag{3.5.3}
$$

Середня помилка коефіцієнту варіації *С<sup>v</sup>* визначається за наступною формулою:

$$
m_C = \frac{C_v}{\sqrt{2 \cdot n}} \cdot \sqrt{1 + 2 \left(\frac{C_v}{100}\right)^2}
$$
 (3.5.4)

Середня помилка показнику асиметрії визначається по наступною формулою:

$$
m_{As} = \sqrt{\frac{6 \cdot n(n-1)}{(n-2) \cdot (n+1) \cdot (n+3)}}
$$
(3.5.5)

Помилку коефіцієнта ексцесу можна вирахувати за наступною формулою:

$$
m_{Ex} = \sqrt{\frac{24}{n}}\tag{3.5.6}
$$

### *Контрольні запитання:*

1. Як визначається помилка окремо взятої варіанти?

2. Як визначається помилка середньої арифметичної?

3. Як визначається помилка середнього квадратичного відхилення?

4. Як визначається помилка коефіцієнта варіації?

5. Як визначається помилки показників асиметрії та ексцесу?

#### **3.5.2. Приклад рішення**

Розрахувати похибки середньої арифметичної, середнього квадратичного відхилення, коефіцієнта варіації та показників асиметрії і ексцесу для наступного масиву даних: 6; 2; 5; 7; 9; 15; 11; 7; 8; 10*.*

Для визначенні помилки середньої арифметичної, або стандартної похибки на малих вибірках (до *n<30*) застосовуємо наступну формулу:

$$
m_x = \frac{S_x}{\sqrt{n-1}} = \frac{3,56}{\sqrt{(10-1)}} = 1,19
$$

де величина середньоквадратичного відхилення *Sx=3,56* була визначена в ході виконання практичної роботи №2.

Для визначення похибки середнього квадратичного відхилення використовуємо формулу:

$$
m_{Sx} = \frac{S_x}{\sqrt{2 \cdot n}} = \frac{3,56}{\sqrt{2 \cdot 10}} = 0,78
$$

Для визначення помилки коефіцієнту варіації *С<sup>v</sup>* використовуємо наступну формулу:

$$
m_C = \frac{C_v}{\sqrt{2 \cdot n}} \cdot \sqrt{1 + 2 \left(\frac{C_v}{100}\right)^2} = \frac{44,49}{\sqrt{2 \cdot 10}} \cdot \sqrt{1 + 2 \left(\frac{44,49}{100}\right)^2} = 11,45
$$

де величина коефіцієнту варіація *C<sup>v</sup>* = 44,49 була визначена в ході виконання практичної роботи №2.

Для визначення середньої помилки показнику асиметрії визначається застосовуємо формулу:

$$
m_{As} = \sqrt{\frac{6 \cdot n(n-1)}{(n-2) \cdot (n+1) \cdot (n+3)}} = \sqrt{\frac{6 \cdot 10(10-1)}{(10-2) \cdot (10+1) \cdot (10+3)}} = 0,68
$$

Помилку ексцесу розраховуємо за формулою:

$$
m_{Ex} = \sqrt{\frac{24}{n}} = \sqrt{\frac{24}{10}} = 1,55
$$

## **3.6 Лабораторна робота №6. «Дисперсійний аналіз однофакторних рівночисельних комплексів»**

**Мета роботи:** навчитися робити дисперсійний аналіз за допомогою кореляційних таблиць та з використанням ПЕОМ.

**Завдання роботи:** Студент здійснивши дисперсійний аналіз повинен зробити висновок про вплив дослідженого фактору на результативну ознаку комплексу (див. зразок виконання).

В результаті виконання лабораторної роботи будуть сформовані наступні **результати навчання:** проводити дисперсійний аналіз екологічної інформації.

### **3.6.1. Методичні вказівки до виконання роботи**

Дисперсійний аналіз однофакторних рівночисельних комплексів зручно проводити за наступним алгоритмом:

1. Первинні данні, що підлягають дисперсійному аналізу, групують у виді комбінаційної таблиці у якій градації регулюючого фактору *А* звичайно розташовують по горизонталі у верхній частині таблиці, а числові значення ознаки *Х*, тобто варіанти *х* розміщають відповідно по градаціях фактора *А* (див. зразок виконання).

2. Згрупувавши вихідні дані, приступають до розрахунку допоміжних величин  $\sum x_i$  ,  $\sum (\sum x_i)^2$  $\left(x_i\right)^2$  **Ta**  $\sum x_i^2$ .

3. Потім переходять до розрахунку девіат:

Загальна девіата комплексу: 
$$
D_y = \sum_{i=1}^{N} x_i^2 - H
$$
 (3.6.1)

*a*

Факторіальна девіата (за фактором *А*):  $(\sum x_i)$ *H n x D i i*  $A = \frac{i-1}{i}$  $\sum\limits_{i=1}^{\infty}\left( \sum\limits_{$ 2  $(3.6.2)$ Залишкова девіата  $D_e = D_y - D_A$  (3.6.3)

Тут у формулах (3.6.1–3.6.3) значення  $H = (\sum x_i)^2 / N$ , де  $x_i$  – варіанти, що входять до складу комплексу;  $N = \sum n$  – загальне число спостережень, тобто обсяг комплексу; *n* – чисельність варіант *x<sup>і</sup>* в кожній із градацій дисперсійного комплексу; *а* – число градацій фактору *А*.

4. Закінчивши розрахунок девіат, переходять до визначення чисел свободи *k*, що дорівнюють:

- $\triangleright$  для загальної варіації:  $k_y = N 1$ (3.6.4)
- **≻** для факторіальної варіації:  $k_A = a-1$ (3.6.5)
- $\triangleright$  для залишкової варіації:  $k_e = N a$  (3.6.6)

Для контролю вірності розрахунків як девіат, так і чисел ступенів свободи застосовують наступне співвідношення:  $k_y = k_A + k_e$ .

5. Далі розраховують вибіркові дисперсії:

- Загальна для всього комплексу: *y y y k D*  $S_v^2$  = (3.6.7)
- Міжгрупова, або факторіальна: *a a*  $a - k$ *D*  $S_a^2 =$ (3.6.8)
- Внутрігрупова, або залишкова: *e*  $\frac{e}{e} = \frac{E_e}{k_e}$  $S_e^2 = \frac{D}{\epsilon}$ (3.6.9)

6. Нарешті, при  $S_A^2 \geq S_e^2$ , визначають дисперсійне відношення:  $F_{\phi} = S_A^2 / S_e^2$ (3.6.10)

за яким судять про дію фактору *А* на результативну ознаку. Оскільки отримане значення дисперсійного відношення є величиною випадковою, його необхідно порівняти із табличним (стандартним) значенням критерію Фішера *Fst* для прийнятого рівня значимості *α* (зазвичай 5% або 1%) і чисел ступенів волі *k<sup>a</sup>* та *ke*. При цьому число ступенів волі для більшої дисперсії знаходять у верхньому рядку, а для меншої – у першому стовпці таблиці Фішера.

Нульову гіпотезу відкидають і ефективність дії фактору *А* на результативну ознаку  $X$  визнають статистично достовірної, якщо  $F_{\phi} \geq F_{st}$ ; у противному випадку відкидати нульову гіпотезу не можна.

Зазвичай результати дисперсійного аналізу зводять до наступної таблиці. Таблиця 3.6.1 – Результати дисперсійного аналізу

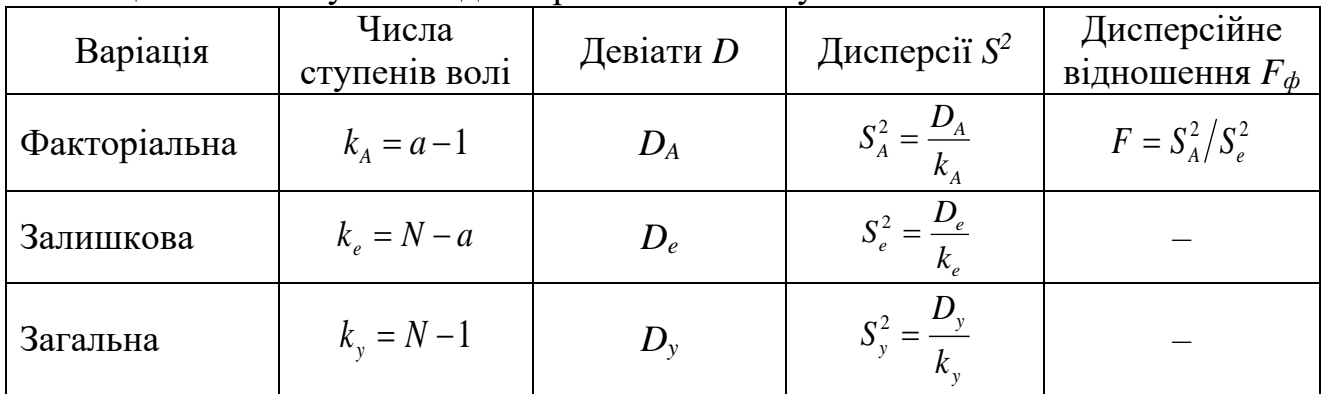

## *Контрольні запитання:*

1. Як розраховується залишкова дисперсія?

2. За яким відношенням судять про дію фактору на результативну ознаку?

3. Як розраховується вірогідність впливу фактору на результативну ознаку?

## **3.6.2 Зразок виконання**

На одній із аграрних станцій проводили дослідження родючості *чотирьох* сортів жита. Кожний сорт зрощували на *трьох* експериментальних ділянках. Отримані результати врожаю пшениці наведені у таблиці 3.6.2.

Таблиця 3.6.2 – Родючість різних сортів жита на різних дослідницьких ділянках (ц/га)

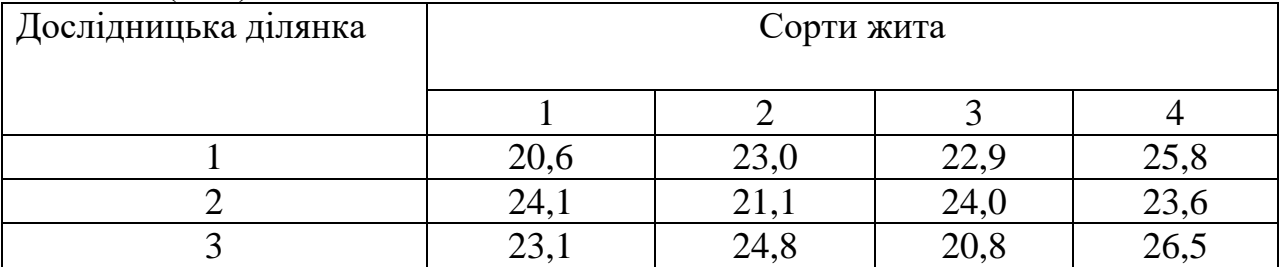

Необхідно встановити, чи впливає сорт жита на врожай, а якщо впливає то з якою силою та вірогідністю.

З таблиці 3.6.2 видно, що на однакові умови вирощування різні сорти жита реагують по різному, тобто дають різний врожай. Вхідні данні змінюються як по сортам жита так і по ділянкам де його вирощували. Отже для того щоб встановити або присутність або відсутність впливу сорту жита на врожай необхідно підвергнути ці данні дисперсійному аналізу.

Слід нагадати, якщо від кожної варіанти вхідних даних відняти будь-яку константу дисперсія не зміниться. Отже для спрощення розрахунків допоміжних величин зменшимо кожну варіанту комплексу на 20, та розташуємо змінені вхідні данні з допоміжними величинами у таблицю 3.6.3.

| Показник врожаю             |      |      | Сорти жита           |       | Суми                    |
|-----------------------------|------|------|----------------------|-------|-------------------------|
| жита(ц/га) на               |      |      | (градація фактору A) |       |                         |
| відповідній ділянці $(x_i)$ |      | 2    | 3                    | 4     |                         |
|                             | 0,6  | 3    | 2,9                  | 5,8   |                         |
| $\overline{2}$              | 4,1  | 1,1  | 4                    | 3,6   | $a=4$                   |
| 3                           | 3,1  | 4,8  | 0,8                  | 6,5   |                         |
| $\boldsymbol{n}$            | 3    | 3    | 3                    | 3     | 12<br>$N = \sum n =$    |
| $\mathcal{X}_i$             | 7,8  | 8,9  | 7,7                  | 15,9  | 40,3<br>$(x_i) =$       |
| $(x_i)^2$                   | 60,8 | 79,2 | 59,3                 | 252,8 | 452,2<br>$(\chi_i)^2 =$ |
| $x_i$                       | 26,8 | 33,3 | 25,1                 | 88,9  | 173,9<br>$(x_i^2) =$    |

Таблиця 3.6.3 – Розрахунок допоміжних величин

Де *а* – кількість градацій регулюючого фактору *А* (у даному випадку кількість сортів пшениці);

*n* – кількість експериментів (в даному випадку кількість дослідницьких ділянок для кожного сорту)

- 1. Визначаємо допоміжну величину  $H = (\sum_{i}(\sum_{i}x_{i}))^{2}/N = 40,3^{2}/12 = 135,3$  та переходимо до визначення девіат:
- Загальна девіата: *D<sup>y</sup> = ∑(∑xi²) – H* = 173,9 135,3=38,6;
- Факторіальна девіата: *D<sup>a</sup> = ∑(∑xi)²/n – H* = 452,2/3 135,3 = 15,4;
- Залишкова девіата: *D<sup>e</sup> = D<sup>y</sup> – D<sup>a</sup>* = 38,3 15,4 = 23,2 2. Визначаємо числа ступенів волі *k*:
- $\triangleright$  Значення ступеня волі для загальної дисперсії:  $K_y = N 1 = 12 1 = 11$ ;
- $\triangleright$  Значення ступеня волі для факторіальної дисперсії:  $K_a = a 1 = 4 1 = 3$ ;
- $\triangleright$  Значення ступеня волі для залишкової дисперсії:  $K_e = K_v K_a = 11 3 = 8$ ; 3. Далі розраховуємо дисперсії:
- Загальна дисперсія: *Sy² = Dy/K<sup>y</sup>* = 38,6/11 = 3,5;
- Факторіальна дисперсія: *Sa² = Da/K<sup>a</sup>* = 15,4/3 = 5,1;
- Залишкова дисперсія: *Se² = De/K<sup>e</sup>* = 23,2/8 = 2,9

Отриманні данні свідчать про те, що в даному випадку факторіальна дисперсія *Sa²* більше ніж залишкова дисперсія *Se²*. Отже між групова варіація перевищує внутрігрупову. Все це означає що сорт жита впливає на врожай. Залишається лише виявити з якою вірогідністю.

Для цього необхідно виявити дисперсійне відношення *F<sup>ф</sup>* та порівняти його з табличним (стандартним) значенням критерію Фішера *Fst* для прийнятого рівнів значимості *α* = 5% та *α* = 1%) чисел ступенів волі *k<sup>a</sup>* та *ke*.

 $F_{\phi} = S_a^2 / S_e^2 = 5,1/2,9 = 1,77$ 

За допомогою таблиць Фішера знаходимо для *K<sup>а</sup>* = 3 та *K<sup>e</sup>* = 8 значення *Fst*:

Для *α* = 5% *Fst* = 4,07

Для *α* = 1% *Fst* = 7,57

Оскільки в даному випадку  $F_{\phi}$  <  $F_{\text{st}}$  при  $\alpha$  = 5% то зберігається нульова гіпотеза про вплив сорту жита на врожай.

Якщо *F<sup>ф</sup>* була би більша ніж *Fst* при *α* = 5% то вірогідність впливу сорту жита на врожай склала би більш 95%.

А якщо *F<sup>ф</sup>* була би більша ніж *Fst* при *α* = 1% то вірогідність впливу сорту жита на врожай склала би більш 99%.

## **3.7 Лабораторна робота №7. «Кореляційний аналіз та оцінка форми зв'язку між даними»**

**Мета роботи:** навчитися проводити кореляційний аналіз та оцінювати форму зв'язку двох сукупностей.

**Постановка задачі:** На території прилеглої до гірничо-збагачувального комбінату проводились довготривалі спостереження за вмістом нікелю в ґрунтах та в атмосферному повітрі. Потрібно встановити чи існує зв'язок між вмістом цього елементу в компонентах довкілля, та визначити форму зв'язку.

## **Завдання роботи:**

1. Сформувати таблицю вхідних даних концентрації нікелю в компонентах довкілля за ескізним полем кореляції, яке надає викладач.

2. Визначити допоміжні величини, необхідні для розрахунку коефіцієнту кореляції та здійснити перевірку вихідних даних на ЕОМ.

3. Після здійснення кореляційного аналізу дати висновок про форму та силу зв'язку двох сукупностей.

В результаті виконання лабораторної роботи будуть сформовані наступні **результати навчання:** проводити кореляційний аналіз екологічної інформації.

## **3.7.1. Методичні вказівки до виконання роботи**

*Коефіцієнт кореляції* – безрозмірне число, яке лежить в межах від –1 до +1. При незалежному варіюванні ознак, коли зв'язок між ними повністю відсутній,  $R_{xy} = 0$ . Чим сильніше спряженість між ознаками, тим вище значення коефіцієнту кореляції. Отже, при  $|\boldsymbol{R}_{\mathit{xy}}|$  > 0 цей показник характеризує не тільки наявність, але і ступінь пов'язаності між ознаками.

При позитивному або прямому зв'язку, коли великим значенням однієї ознаки відповідають великі ж значення іншого, коефіцієнт кореляції має позитивний знак і знаходиться в межах від 0 до +1, при негативному або зворотному зв'язку, коли великим значенням однієї ознаки відповідають менші значення іншого, коефіцієнт кореляції супроводжується негативним знаком і знаходиться в межах від 0 до  $-1$ .

Коефіцієнт кореляції знайшов широке застосування в практиці, але він не є універсальним показником кореляційних зв'язків, так як здатний характеризувати лише лінійній зв'язок, тобто виражається рівнянням лінійної регресії. При наявності нелінійної залежності між ознаками що варіюються, застосовують інші показники зв'язку.

При наявності нечисленних вибірок (до 30 елементів) коефіцієнт кореляції обчислюють безпосередньо за значеннями пов'язаних ознак, без попереднього угруповання вибіркових даних в варіаційні ряди. Більш зручними, особливо при наявності багатозначних і дробових чисел, якими виражаються відхилення варіант  $x_i$  і  $y_i$  від середніх  $\bar{x}$  та  $\bar{y}$ , застосовується наступна формула:

$$
R_{xy} = \frac{D_x + D_y - D_d}{2\sqrt{D_x D_y}},
$$
\n(3.7.1)

$$
D_x = \sum_{i=1}^n (x_i - \bar{x})^2 = \sum_{i=1}^n x_i^2 - \frac{1}{n} \left( \sum_{i=1}^n x_i \right)^2;
$$
  

$$
D_y = \sum_{i=1}^n (y_i - \bar{y})^2 = \sum_{i=1}^n y_i^2 - \frac{1}{n} \left( \sum_{i=1}^n y_i \right)^2;
$$
  

$$
D_d = \sum_{i=1}^n d_i^2 - \frac{1}{n} \left( \sum_{i=1}^n d_i \right)^2.
$$

Тут *x<sup>i</sup>* та *y<sup>i</sup>* – парні варіанти пов'язаних ознак *X* та *Y*; *x* та *y* – середні арифметичні;  $d_i = (x_i - y_i)$  — різниця між парними варіантами пов'язаних ознак *X* та *Y*; *n* – загальне число парних спостережень, або обсяг вибіркової сукупності.

Емпіричний коефіцієнт кореляції, як і будь-який інший вибірковий показник, служить оцінкою свого генерального параметра *ρ* і як величина випадкова супроводжується помилкою:

$$
s_R = \sqrt{\frac{1 - R^2}{n - 2}}.
$$
\n(3.7.2)

Відношення вибіркового коефіцієнту кореляції до своєї помилку служить критерієм для перевірки нульової гіпотези – припущення про те, що в генеральній сукупності цей параметр дорівнює нулю, тобто  $\rho = 0$ . Нульову гіпотезу відкидають на прийнятому рівні значущості α, якщо

$$
t_{\phi} = R \sqrt{\frac{n-2}{1-R^2}} \ge t_{st} \,. \tag{3.7.3}
$$

Встановлено, що при обробці нечисленних вибірок (особливо коли *n <30*) розрахунок коефіцієнта кореляції за формулою 3.7.1 дає трохи занижену оцінку генерального параметру *ρ*, тобто необхідно внести наступну поправку:

$$
R_{xy}^* = R_{xy} \left[ 1 + \frac{1 - R_{xy}^2}{2(n-3)} \right]. \tag{3.7.4}
$$

 $2(n-3)$ <br>  $2(n-3)$ <br>  $\overline{)}$ <br>  $\overline{)}$ <br>  $\overline{)}$   $\overline{)}$   $\overline{)}$   $\overline{)}$   $\overline{)}$   $\overline{)}$   $\overline{)}$   $\overline{)}$   $\overline{)}$   $\overline{)}$   $\overline{)}$   $\overline{)}$   $\overline{)}$   $\overline{)}$   $\overline{)}$ <br>  $\overline{)}$   $\overline{)}$   $\overline{)}$   $\overline{)}$   $\overline{)}$   $\overline{)}$   $\overline{)}$   $\overline{)}$ *z-перетворення Фішера.* Правильне застосування коефіцієнту кореляції передбачає нормальний розподіл двовимірної сукупності пов'язаних значень випадкових величин *X* і *Y*. З математичної статистики відомо, що при наявності значної кореляції між змінними величинами, тобто коли *Rxy>0,5* вибіркове розподіл коефіцієнта кореляції для більшого числа малих вибірок, взятих з нормально розподіляти генеральної сукупності, значно відхиляються від нормальної кривої.

З огляду на цю обставину, Р. Фішер знайшов більш точний спосіб оцінки генерального параметру за значенням вибіркового коефіцієнта кореляції. Цей спосіб зводиться до заміни *Rxy* перетвореної величиною *z*, яка пов'язана з емпіричним коефіцієнтом кореляції, у такий спосіб:

$$
z = \frac{1}{2} \ln \frac{1+R}{1-R}.
$$
 (3.7.5)

Розподіл величини *z* є майже незмінним за формою, так як мало залежить від обсягу вибірки і від значення коефіцієнту кореляції в генеральній сукупності, і наближається до нормального розподілу. Критерієм достовірності показнику *z* є наступне відношення:

$$
t_z = \frac{z}{s_z} = z\sqrt{n-3}
$$
 (3.7.6)

Застосування *z-*перетворення дозволяє з більшою впевненістю оцінювати статистичну значущість вибіркового коефіцієнта кореляції, а також і різницю між емпіричними коефіцієнтами, коли в цьому виникає необхідність.

#### *Контрольні запитання:*

1. Що уявляє собою коефіцієнт кореляції?

2. В яких діапазонах може знаходитись коефіцієнт кореляції?

3. Яким чином за коефіцієнтом кореляціє визначається сила та форма зв'язку двох сукупностей?

4. Як і навіщо розраховують *z-*перетворення Фішера?

5. Яким чином уточнюється та коефіцієнт кореляції та визначається його помилка?

#### **3.7.2 Приклад розрахунку**

На території прилеглої до гірничо-збагачувального комбінату проводились довготривалі спостереження за вмістом нікелю в ґрунтах та в атмосферному повітрі. Результати спостережень наведені у вигляді ескізного поля кореляції на рис. 3.10.

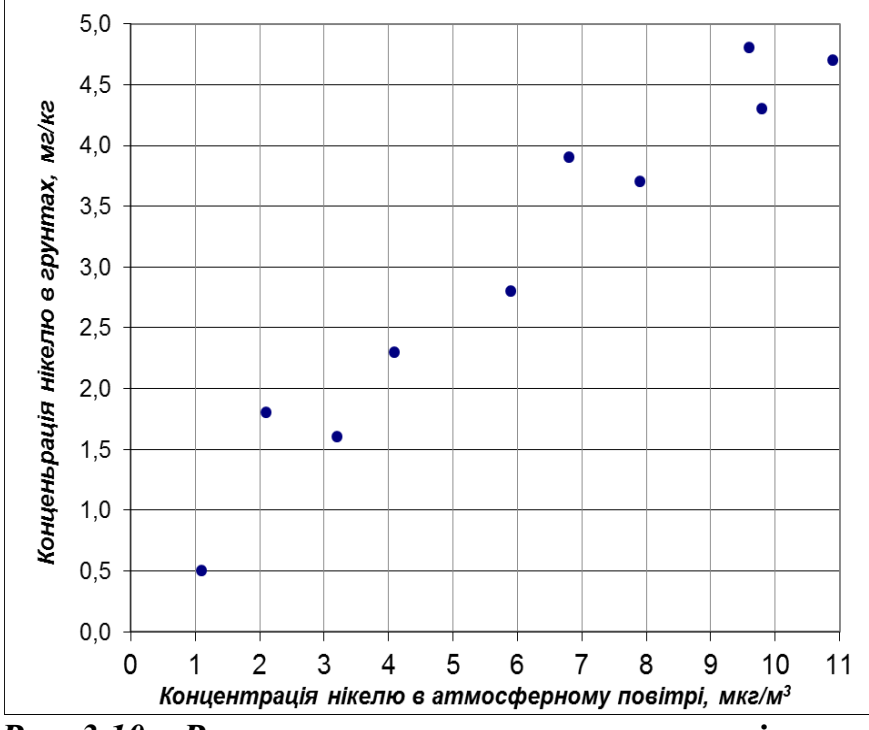

*Рис. 3.10 – Результати спостереження за вмістом нікелю в атмосферному повітрі та в ґрунтах* 

Потрібно встановити чи існує зв'язок між вмістом нікелю в компонентах довкілля, та визначити форму цього зв'язку.

*Хід виконання.* За ескізним полем кореляції формуємо наступну таблицю та визначаємо суми необхідних для розрахунку показників.

| $1$ would $1$ , $1$ , $1$ , $1$<br>Tuominin pospully no applicationin authority. |       |       |         |         |                 |        |  |
|----------------------------------------------------------------------------------|-------|-------|---------|---------|-----------------|--------|--|
| $N_2$                                                                            | $X_i$ | $Y_i$ | $X_i^2$ | $Y_i^2$ | $d = X_i - Y_i$ | $d^2$  |  |
|                                                                                  | 1,1   | 0,5   | 1,2     | 0,3     | 0,6             | 0,36   |  |
| $\overline{2}$                                                                   | 2,1   | 1,8   | 4,4     | 3,2     | 0,3             | 0,09   |  |
| 3                                                                                | 3,2   | 1,6   | 10,2    | 2,6     | 1,6             | 2,56   |  |
| 4                                                                                | 4,1   | 2,3   | 16,8    | 5,3     | 1,8             | 3,24   |  |
| 5                                                                                | 5,9   | 2,8   | 34,8    | 7,8     | 3,1             | 9,61   |  |
| 6                                                                                | 6,8   | 3,9   | 46,2    | 15,2    | 2,9             | 8,41   |  |
| $\overline{7}$                                                                   | 7,9   | 3,7   | 62,4    | 13,7    | 4,2             | 17,64  |  |
| 8                                                                                | 9,6   | 4,8   | 92,2    | 23,0    | 4,8             | 23,04  |  |
| 9                                                                                | 9,8   | 4,3   | 96,0    | 18,5    | 5,5             | 30,25  |  |
| 10                                                                               | 10,9  | 4,7   | 118,8   | 22,1    | 6,2             | 38,44  |  |
| Суми                                                                             | 61,40 | 30,40 | 483,14  | 111,70  | 31,00           | 133,64 |  |

Таблиця 3.7.1 – Таблиця розрахунку додаткових даних.

Визначаємо девіати *Dx, D<sup>y</sup>* та *Dd*:

$$
D_x = \sum_{i=1}^n x_i^2 - \frac{1}{n} \left( \sum_{i=1}^n x_i \right)^2 = 483,14 - \frac{1}{10} (61,4)^2 = 106,14 ;
$$
  
\n
$$
D_y = \sum_{i=1}^n y_i^2 - \frac{1}{n} \left( \sum_{i=1}^n y_i \right)^2 = 111,7 - \frac{1}{10} (30,4)^2 = 19,29 ;
$$
  
\n
$$
D_d = \sum_{i=1}^n d_i^2 - \frac{1}{n} \left( \sum_{i=1}^n d_i \right)^2 = 133,64 - \frac{1}{10} (31)^2 = 37,54
$$

Розраховуємо коефіцієнт кореляції:

$$
R_{xy} = \frac{D_x + D_y - D_d}{2\sqrt{D_x D_y}} = \frac{106,14 + 19,29 - 37,54}{2\sqrt{106,14 \cdot 19,29}} = 0,971
$$

Уточнюємо коефіцієнт кореляції:

$$
R_{xy}^* = R_{xy} \left[ 1 + \frac{1 - R_{xy}^2}{2(n-3)} \right] = 0.971 \left[ 1 + \frac{1 - 0.971^2}{2(10 - 3)} \right] = 0.975
$$

Зв'язок між даними є сильним, оскільки *Rxy*>0,7. Визначаємо показник *z*-перетворення Фішера:

$$
z = \frac{1}{2} \ln \frac{1+R}{1-R} = \frac{1}{2} \ln \left( \frac{1+0.975}{1-0.975} \right) = 2.19
$$

Визначаємо достовірність *z*-перетворення:

 $\mathbb{Z}^2$ 

$$
t_z = z\sqrt{n-3} = 2,19\sqrt{10-3} = 5,792
$$

Порівнюємо отриманий показник достовірності *t<sup>z</sup>* із нормативними значеннями достовірності за статистичним довідником. при рівні значимості  $\alpha = 1\%$  та числа ступеню свободи  $k=n-2=8$  значення критерію Фішера  $t_{st} = 5.04$ . Оскільки в даному випадку достовірність *z*-перетворення  $t_z > t_{st}$  можна припустити що результат є вірогідним.

*Висновок.* Отриманий результат вірогідний на прийнятому рівні значимості, зв'язок між величинами сильний та прямий. Отже концентрація нікелю в ґрунтах зумовлена вмістом нікелю в атмосферному повітрі.

## **3.8. Лабораторна робота №8. «Побудова регресійної моделі за результатами спостережень»**

**Мета роботи:** навчитися проводити регресійний аналіз та розраховувати параметри лінійної регресії.

**Завдання роботи:** студент після здійснення регресійного аналізу повинен побудувати графік лінії регресії і зробити висновок про точність збігу розрахованих і емпіричних даних. Вхідними даними є масив значень (*Xi, Yi*), що отримано з ескізного поля кореляції у практичній роботі №7.

В результаті виконання лабораторної роботи будуть сформовані наступні **результати навчання:** проводити регресійний аналіз екологічної інформації.

#### **3.8.1 Методичні вказівки до виконання роботи**

Результати спостережень, проведених над тим чи іншим біологічним об'єктом по кореляційно пов'язаних ознаками *X* та *Y*, можна зобразити точками на площині, побудувавши систему прямокутних координат (див. рис. 3.10). В результаті виходить діаграма розсіювання, що дозволяє судити про форму і тісноті зв'язку між ознаками, що варіюються. Досить часто цей зв'язок може бути охарактеризовано уявленою прямою, що апроксимується до вхідних даних. Оскільки показники регресії мають двосторонній кореляційний зв'язок, рівняння лінійної регресії має вигляд:

$$
\overline{y}_x = a_{yx} + b_{yx}x \tag{3.8.1}
$$

У даному рівнянні *ayx –* вільний член, параметр *byx* визначає нахил лінії регресії по відношенню до осей прямокутних координат. В аналітичній геометрії цей параметр називають кутовим коефіцієнтом, а в біометрії *–* коефіцієнтом регресії. Отже за даною формулою визначають усереднені значення *Y* при зміні ознаки *X* на одиницю її виміру*.*

Параметр *byx*, тобто коефіцієнт регресії, визначається за формулою:

$$
b_{yx} = \frac{n\sum xy - \sum x \sum y}{n\sum x^2 - (\sum x)^2}
$$
 (3.8.2)

Параметр *ayx* визначається за формулою:

$$
a_{yx} = \frac{\sum y \sum x^2 - \sum x \sum yx}{n \sum x^2 - (\sum x)^2}
$$
 (3.8.3)

де *n* – кількість пар даних в масиві (*X*, *Y)*

Таким чином, виникає необхідність у розрахунку наступних сум: *∑x, ∑y, ∑xy, ∑x<sup>2</sup> ,* та *∑y<sup>2</sup>*

### **3.8.2. Приклад розрахунку**

На території прилеглої до гірничо-збагачувального комбінату проводились довготривалі спостереження за вмістом нікелю в атмосферному повітрі (*Xi*, мкг/м<sup>3</sup> ) та в ґрунтах (*Yi,* мг/кг). Результати спостережень зведено до таблиці 3.8.1.

Таблиця 3.8.1 – Концентрація нікелю в атмосферному повітрі ( $X_i$ , мкг/м<sup>3</sup>) та в ґрунтах (*Yi,*,мг/кг)

| № пари вхідних даних                 |            | ∽  | ັ   |                | ັ         |                     |                      |     |     |  |
|--------------------------------------|------------|----|-----|----------------|-----------|---------------------|----------------------|-----|-----|--|
| $X_i$ , MKT/M <sup>3</sup>           | <b>1.L</b> | –⊶ | ے ک | 4,1            | 5Q<br>ショノ | 6,8                 | u                    | 9,6 | u   |  |
| $Y_i$ M <sub>r</sub> /k <sub>r</sub> | U.J        |    | 1,0 | $\overline{L}$ | 2.8       | $^{\circ}$ Q<br>ر،ب | $\sim$ $\sim$<br>، ب | 4,8 | 4.5 |  |

Необхідно побудувати модель лінійної регресії.

*Хід виконання.* Формуємо таблицю допоміжних значень для підрахунку сум, необхідних для визначення коефіцієнтів регресії.

| $N_2$      | $X_i$ , MKT/M <sup>3</sup> | $Y_{i.}$ M $\Gamma$ /K $\Gamma$ | $X_i^2$ | $Y_i^2$ | $X_i Y_i$ |
|------------|----------------------------|---------------------------------|---------|---------|-----------|
| 1.         | 1,1                        | 0,5                             | 1,2     | 0,3     | 0,55      |
| 2.         | 2,1                        | 1,8                             | 4,4     | 3,2     | 3,78      |
| 3.         | 3,2                        | 1,6                             | 10,2    | 2,6     | 5,12      |
| 4.         | 4,1                        | 2,3                             | 16,8    | 5,3     | 9,43      |
| 5.         | 5,9                        | 2,8                             | 34,8    | 7,8     | 16,52     |
| 6.         | 6,8                        | 3,9                             | 46,2    | 15,2    | 26,52     |
| 7.         | 7,9                        | 3,7                             | 62,4    | 13,7    | 29,23     |
| 8.         | 9,6                        | 4,8                             | 92,2    | 23,0    | 46,08     |
| 9.         | 9,8                        | 4,3                             | 96,0    | 18,5    | 42,14     |
| 10.        | 10,9                       | 4,7                             | 118,8   | 22,1    | 51,23     |
| $\Sigma =$ | 61,40                      | 30,40                           | 483,14  | 111,70  | 230,6     |

Таблиця 3.8.2 – Таблиця додаткових даних

Визначаємо параметри *ayx* та *byx*, рівняння лінійної регресії за формулами:

$$
a_{yx} = \frac{\sum y \sum x^2 - \sum x \sum yx}{n \sum x^2 - (\sum x)^2} = \frac{30,4 \cdot 483,14 - 61,4 \cdot 230,6}{10 \cdot 483,14 \cdot 61,4^2} = 0,498
$$

$$
b_{yx} = \frac{n \sum xy - \sum x \sum y}{n \sum x^2 - (\sum x)^2} = \frac{10 \cdot 230,6 - 61,4 \cdot 30,4}{10 \cdot 483,14 - 61,4^2} = 0,414
$$

Підставляємо отримані параметри до загального рівняння лінійної регресії (3.8.1) та отримаємо:

$$
\bar{y}_x = 0,498 + 0,414 x
$$

Для побудови графіку з рівнянням даної регресії обираємо будь які два значення за віссю *X, (*наприклад 1 та 10) та підставляємо їх до рівняння щоб отримати відповідні значення *Y*, тобто:

Якщо *X=1,* тоді *Y(1)=0,498+0,414∙1=0,912*

Якщо *X=10,* тоді *Y(10)=0,498+0,414∙10=4,638*

Далі наносимо отримані точки на графік та проводимо через них пряму лінію, що і є лінійною регресією (рис. 3.11)

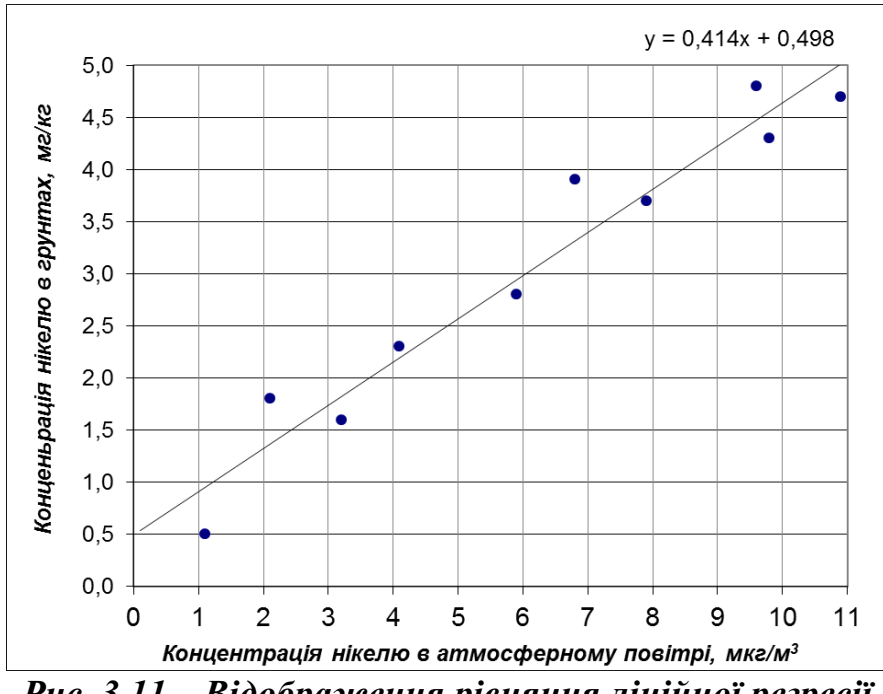

*Рис. 3.11 – Відображення рівняння лінійної регресії на ескізному полі кореляції вхідних даних*

За допомогою даного рівняння можна визначати концентрації нікелю в ґрунтах за її показниками в атмосферному повітрі та навпаки. Причому можна це робити як в середині діапазону, тобто виконувати інтерполяцію даних, так і робити екстраполяцію, коли дані знаходяться за межами дослідженого діапазону. Високий коефіцієнт кореляції *Rxy*=975 (див. приклад розрахунку у практичній роботі №7) свідчить що точність збігу розрахункових та емпіричних даних, що дозволяє застосовувати дане рівняння для прогнозування.

## **4. ПОРЯДОК ВИКОНАННЯ ТА КРИТЕРІЇ ОЦІНЮВАННЯ РОБІТ**

На розгляд, виконання та захист кожної лабораторної роботи відводиться два лабораторних заняття. На першому заняті відбувається викладання та роз'яснення викладачем основного матеріалу із прикладом розрахунку та видача вхідних даних. Після чого студент самостійно виконує відповідно до свого варіанту розрахунки та робить висновки за результатами роботи. На другому занятті відбувається перевірка розрахунків із використанням ЕОМ та захист роботи в індивідуальному порядку. Узагальнені критерії оцінки лабораторних робіт наведені у таблиці 4.1.

| Критерії виконання та захисту роботи студентом    | Бал за      | Оцінка за     |  |  |  |
|---------------------------------------------------|-------------|---------------|--|--|--|
|                                                   | <b>ECTS</b> | інституційною |  |  |  |
|                                                   |             | шкалою        |  |  |  |
| Усі розрахунки виконано вірно, відповідно до      | $90 - 100$  |               |  |  |  |
| результатів перевірки на ЕОМ. Висновки зроблено   |             |               |  |  |  |
| коректно. Студент може пояснити хід виконання     |             | відмінно      |  |  |  |
| роботи та навести формули, що застосовувались.    |             |               |  |  |  |
| Усе перелічене вище, але робота захищена із       | $82 - 89$   |               |  |  |  |
| запізненням без поважних причин.                  |             |               |  |  |  |
| У роботі знайдено незначні відхилення розрахунків | $74 - 81$   | добре         |  |  |  |
| за результатами перевірки на ЕОМ.                 |             |               |  |  |  |
| Студент не може пояснити хід виконання роботи та  | $65 - 73$   |               |  |  |  |
| навести приклади й формули, що застосовувались.   |             | задовільно    |  |  |  |
| Роботу виконано із помилками та без захисту.      | $60 - 64$   |               |  |  |  |
|                                                   |             |               |  |  |  |

Таблиця 4.1 – Критерії оцінки лабораторних робот

# **СПИСОК ВИКОРИСТАНОЇ ТА РЕКОМЕНДОВАНОЇ ЛІТЕРАТУРИ**

1. Чепур С.С. Біометрія: Методичний посібник. – Ужгород: Видавництво УжНУ «Говерла», 2015. – 40 с.

2. Барановський Д.І. Біометрія в програмному середовищі MS Excel: навчальний посібник / Д. І. Барановський, О. М. Гетманець, А. М. Хохлов. – Х. : СПД Бровін О. В., 2017. – 90 с.

3. Атраментова Л. О., Утєвська О. М. Біометрія: Підручник. Ч.1:Характеристики розподілів., Харків: Ранок, 2007.

4. Атраментова Л. О., Утєвська О. Біометрія: Підручник. Ч. 2:Порівняння груп і аналіз зв'язку, Харків: Ранок, 2007.

5. Тарасова В.В. Екологічна статистика. Підручник.. - К.: Центр навчальної літератури, 2008. – 397 с.

6. Бучавий Ю.В. Методичні рекомендації до виконання практичних робіт з дисциплін «Біометрія» для студентів спеціальностей 091 «Біологія», 101 «Екологія» та 183 «Технології захисту навколишнього середовища» [Текст] / Ю.В. Бучавий, А.Г. Рудченко; НТУ «Дніпровська політехніка». — Дніпро: НТУ «ЛП», 2019. — 40 с.

7. [Андреєва О. Ю.](http://www.irbis-nbuv.gov.ua/cgi-bin/irbis_nbuv/cgiirbis_64.exe?Z21ID=&I21DBN=UJRN&P21DBN=UJRN&S21STN=1&S21REF=10&S21FMT=fullwebr&C21COM=S&S21CNR=20&S21P01=0&S21P02=0&S21P03=A=&S21COLORTERMS=1&S21STR=%D0%90%D0%BD%D0%B4%D1%80%D0%B5%D1%94%D0%B2%D0%B0%20%D0%9E$) Біометричні показники та маса хвої трирічних гілок непошкоджених дерев сосни звичайної в осередку звичайного соснового пильщика [Електронний ресурс] / О. Ю. Андреєва // [Науковий вісник НЛТУ](http://www.irbis-nbuv.gov.ua/cgi-bin/irbis_nbuv/cgiirbis_64.exe?Z21ID=&I21DBN=UJRN&P21DBN=UJRN&S21STN=1&S21REF=10&S21FMT=JUU_all&C21COM=S&S21CNR=20&S21P01=0&S21P02=0&S21P03=IJ=&S21COLORTERMS=1&S21STR=%D0%9668985)  [України.](http://www.irbis-nbuv.gov.ua/cgi-bin/irbis_nbuv/cgiirbis_64.exe?Z21ID=&I21DBN=UJRN&P21DBN=UJRN&S21STN=1&S21REF=10&S21FMT=JUU_all&C21COM=S&S21CNR=20&S21P01=0&S21P02=0&S21P03=IJ=&S21COLORTERMS=1&S21STR=%D0%9668985) - 2013. - Вип. 23.1. - С. 14-21.

**Бучавий** Юрій Володимирович **Рудченко** Андрій Геннадійович

## **БІОМЕТРІЯ**

## МЕТОДИЧНІ РЕКОМЕНДАЦІЇ до виконання лабораторних робіт

для студентів освітньо-професійної програми «Технології захисту навколишнього середовища» першого (бакалаврського) рівня вищої освіти спеціальності 183 Технології захисту навколишнього середовища

Видано в авторській редакції

Національний технічний університет «Дніпровська політехніка» 49005, м. Дніпро, просп. Д. Яворницького, 19.